# Hojas de estilo en cascada **CSS**

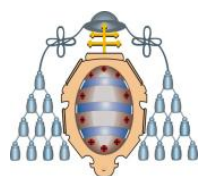

Jose Emilio Labra Gayo Departamento de Informática Universidad de Oviedo

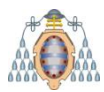

# Evolución

#### CSS1 (recomendación 1996, fin 2008)

Propiedades de fuentes y colores, alineación de texto

Tablas, márgenes, bordes, rellenos y posicionamiento

#### CSS2 (recomendación 1998, fin 2008)

Capas (z-index), posicionamiento (relativo, absoluto, fijo) Texto bidireccional, tipos de medios

CSS 2.1 (candidata 2004, recomendación 2011)

#### CSS3 (en desarrollo desde 1998)

Nuevos selectores, múltiples columnas, fuentes incorporadas

Transformaciones, transiciones y animaciones

Diferentes perfiles: Print, TV, Mobile, etc.

División en módulos

Selectores, cajas, bordes, transformaciones, multicolumna, …

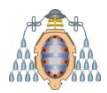

## Objetivos CSS

Separar estructura (HTML) - Presentación (CSS)

Hojas de Estilo: Define lo que es presentación

Colores, Tipos de fuentes, márgenes, posiciones,…

#### Cascada: Preferencias incrementales

Diferentes prioridades: Navegador, Usuario, Diseñador

#### Ventaja: Reutilización

Agrupar declaraciones de estilo de varios documentos HTML Pueden aplicarse para HTML, SVG, etc.

#### Diferentes tipos de medios

Visuales, auditivos (aural), interactivos, etc.

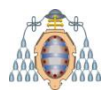

# Lenguaje CSS

#### Objetivo: sencillez Reglas @

@import "impresion.css" print

**Declaraciones** 

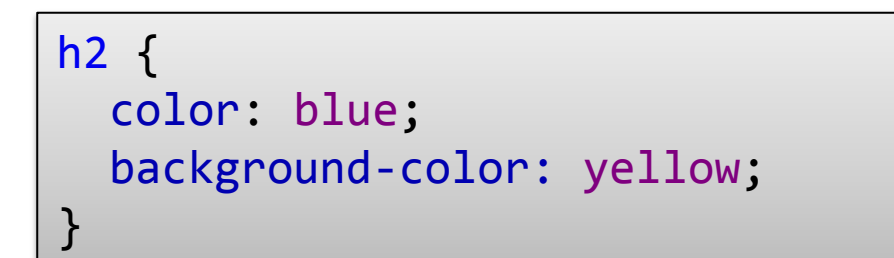

#### **Comentarios**

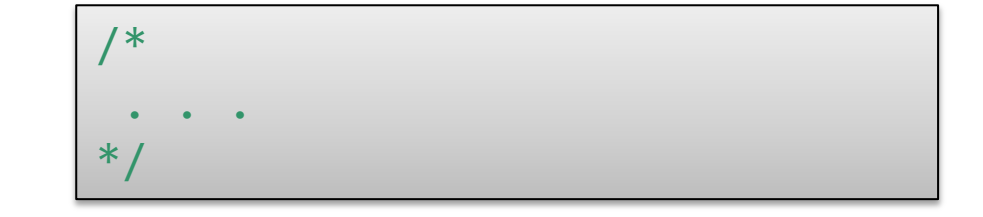

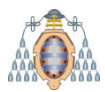

## Reglas @

#### Añaden funcionalidad a CSS

@charset define el tipo de caracteres @import importa una hoja de estilos externa @media tipos de medio objetivo de unas declaraciones @font-face tipos de fuente @page tipo de página @keyframes pasos de una animación

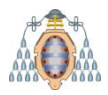

### Conjunto de caracteres

@charset define el tipo de caracteres

@charset "ISO-8859-1";

Pueden utilizarse caracteres unicode mediante **\** Ejemplo,  $\frac{3B1}{3B2} = \alpha \beta$ 

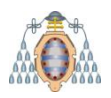

## Importación de hojas de estilo

Permite importar otras hojas de estilo Puede añadirse una condición sobre el tipo de medio

```
@import "http://example.com/base.css" ;
@import "impresion.css" print ;
@import "presenta.css" projection, tv ;
```
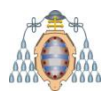

## Consultas de medios

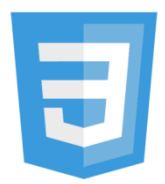

Especifican tipos de medios.

Pueden ser identificadores (print, tv,…) o expresiones Se utilizan en 3 lugares:

<link rel="stylesheet" href="impreso.css" media="print">

@import "impresion.css" print

```
@media print {
  . . .definiciones de impresión . . .
}<br>]
@media screen and (min-width: 600px) {
  . . .definiciones para pantalla . . .
}
```
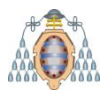

## Consultas de medios

Tipos de medios:

all,screen,print,projection,tv,handheld,speech,…

Expresiones

Operadores: and, not, only

Características:

```
(min-,max-) width, height,device-width,device-height
(min-, max-) aspect-ratio, device-aspect-ratio: fracción
orientation: portrait, landscape
(min-,max-) color: \theta, n^{\circ} bits por color
(min-,max-) color-index: tamaño tabla de colores
(min-, max-) monochrome: nº tabla 
(min-,max-) resolution: nº dpi/nº dpcm
scan: progressive, interlace
grid: 0 (bitmap), 1 (grid)
```
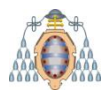

## Declaraciones CSS

Un fichero CSS está formado por una serie de reglas Cada regla:

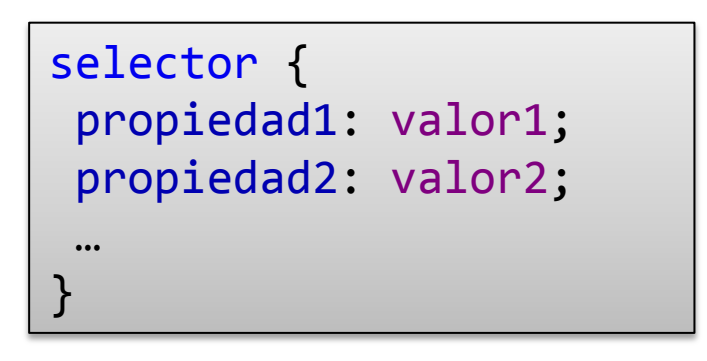

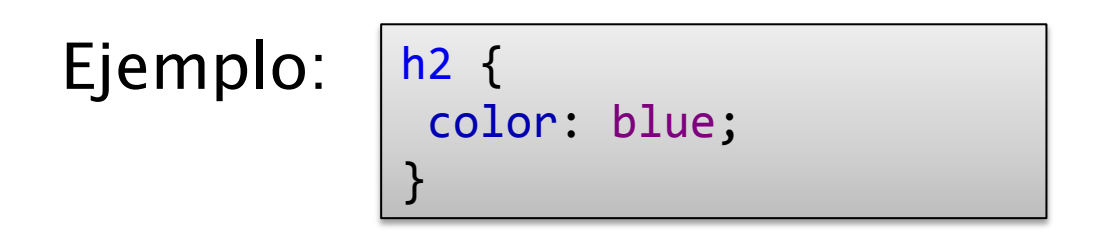

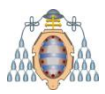

## Agrupación de reglas

Se pueden agrupar varias reglas

```
h2 {
  color: blue; 
}
h2 {
  background-color: yellow;
}
                                 =
```

```
h2 {
  color: blue; 
 background-color: yellow;
}
```
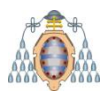

## Agrupación de selectores

=

Varios selectores separados por coma

```
h1 \{color: blue; 
  background-color: yellow;
}
h2 \{color: blue;
  background-color: yellow;
}
```

```
h1, h2 {
  color: blue; 
  background-color: yellow;
}
```
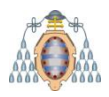

## Selección de elementos

Los nombres de elementos se seleccionan directamente

```
h1, h2 {
  color: blue; 
  background-color: yellow;
}
p {
  color: green;
  background-color: white;
}
```
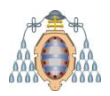

## Selección mediante clases

Mediante .clase se seleccionan los elementos de clase

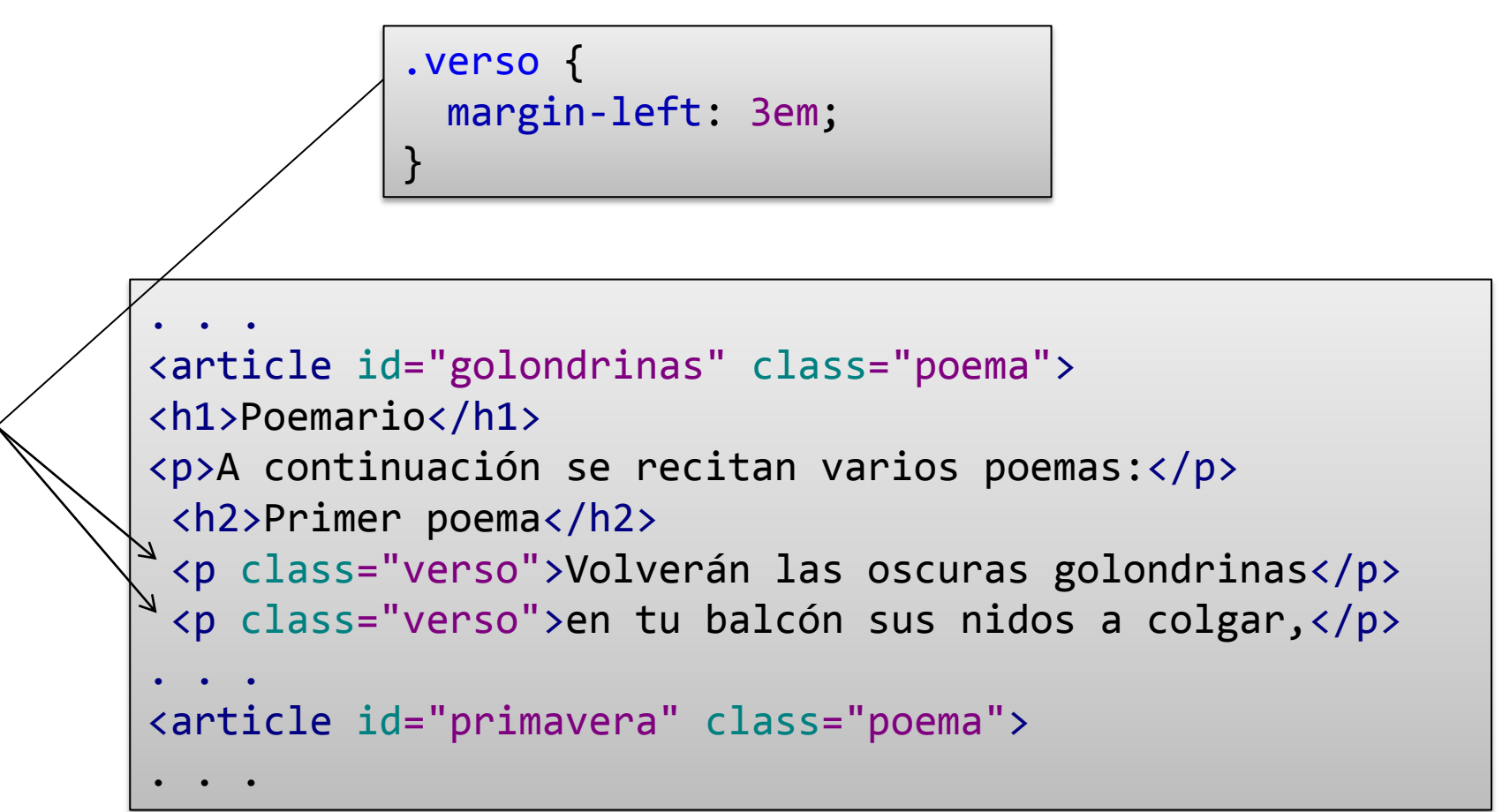

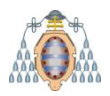

# Selección por identificador

Mediante #id se selecciona el elemento con identificador id

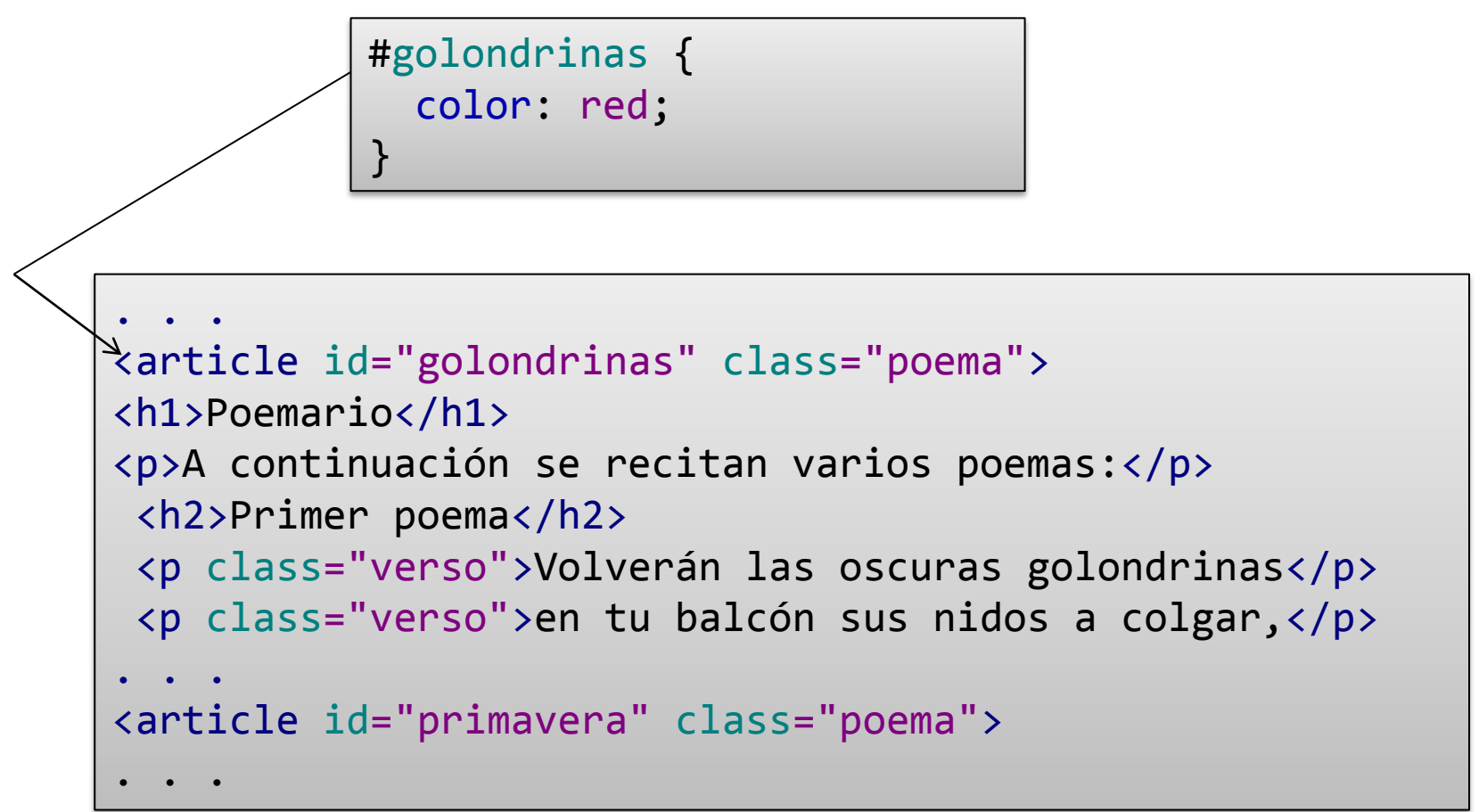

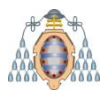

# Selección combinada

Se pueden combinar los anteriores

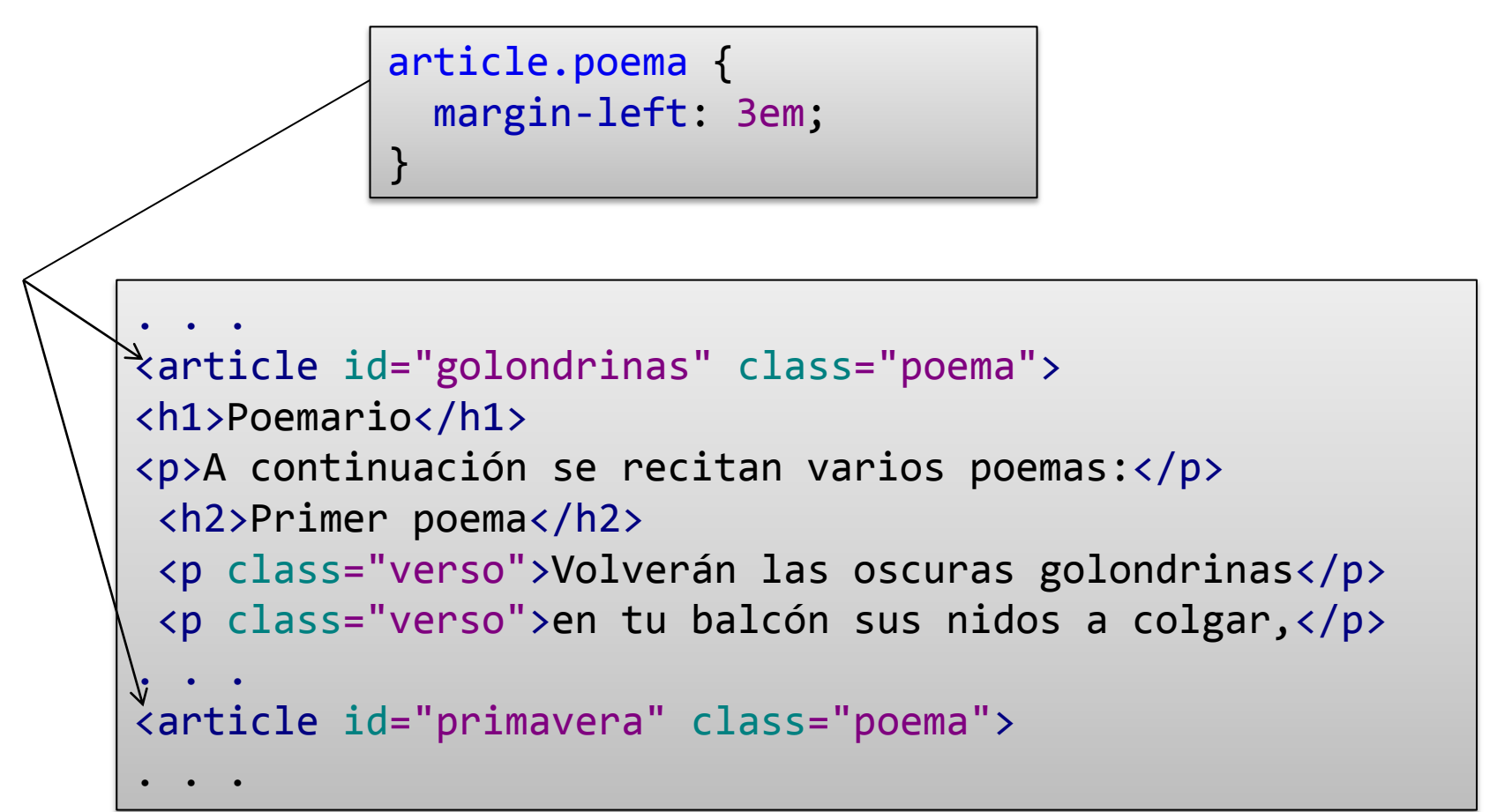

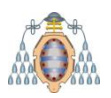

# Modelo de procesamiento CSS

- 1.- Crear árbol DOM
- 2.- Asociar reglas de estilo con elementos del árbol Anotar elementos con valores asignados a las propiedades
- 3.- Generar estructura de formateo del árbol anotado Cada elemento = una caja

Anidamiento de cajas

4.- Visualización de la estructura de formateo Diferentes medios: Pantalla, impresora, lector, ...

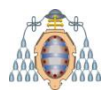

### Herencia

Muchas propiedades son heredadas por subelementos Pueden ser eliminadas ó modificadas (aumentar tamaño...) Las reglas pueden obtenerse de fuentes diferente Agente de usuario, Usuario, Autor Pueden aparecer reglas contradictorias Ejemplo: Navegador: 10px, Autor: 12px, Usuario: 16px Algoritmo de asignación de prioridades Agente usuario < Usuario < Autor < Autor (!) < Usuario (!)

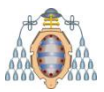

### Selectores

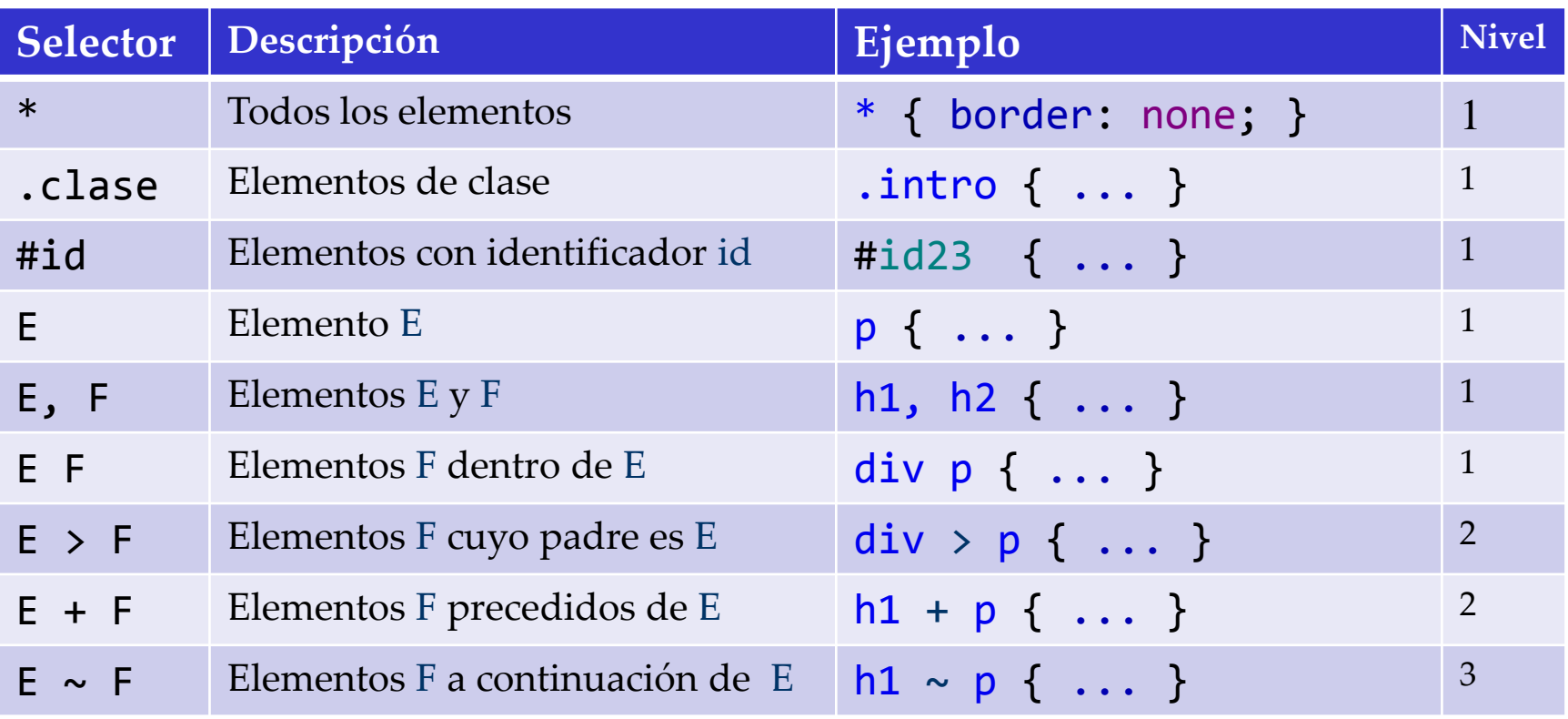

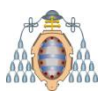

## Selectores con atributos

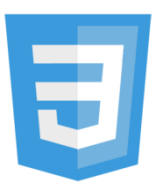

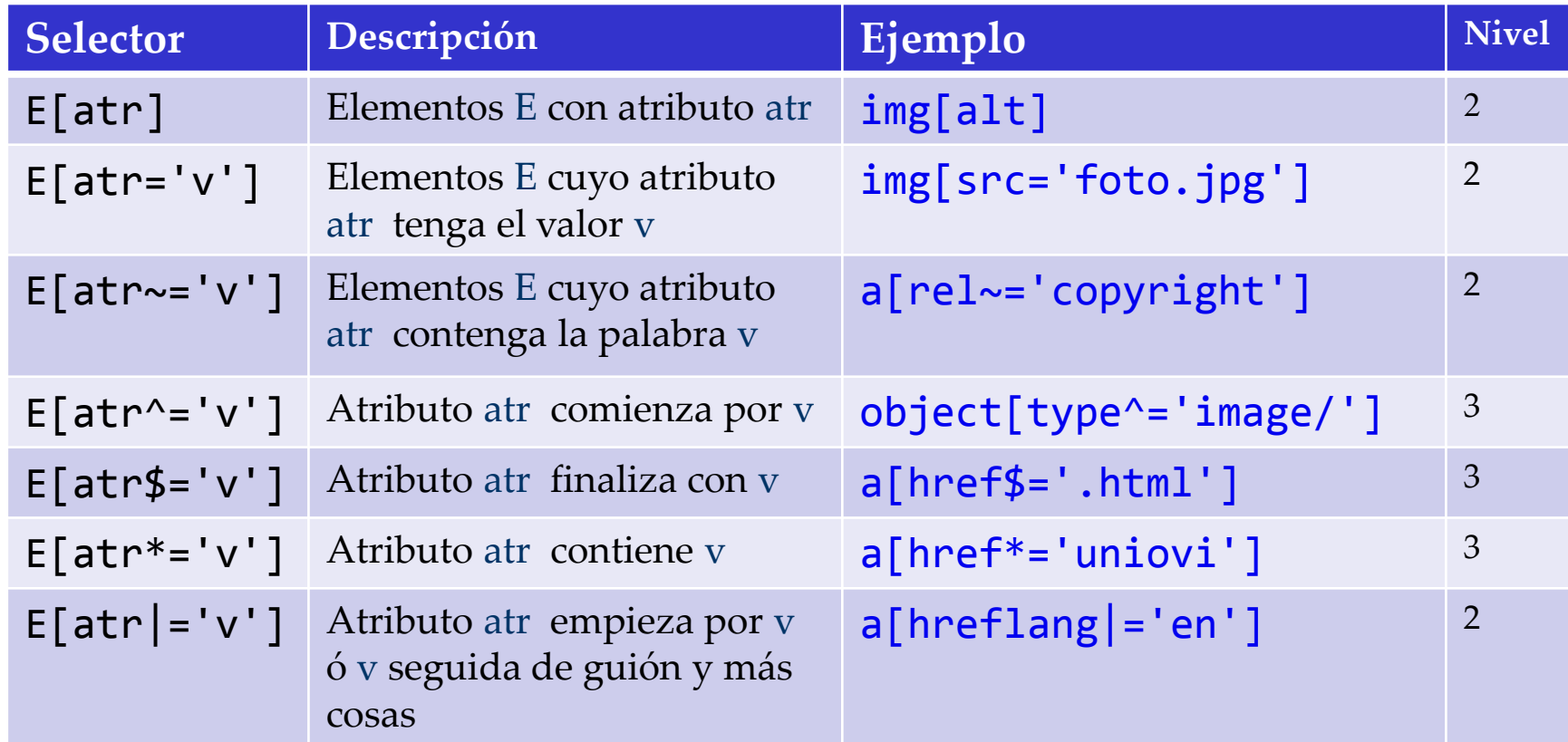

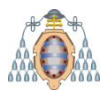

#### Información que no está en el árbol DOM

Normalmente, depende de la interacción con el usuario Se utiliza '**:'**

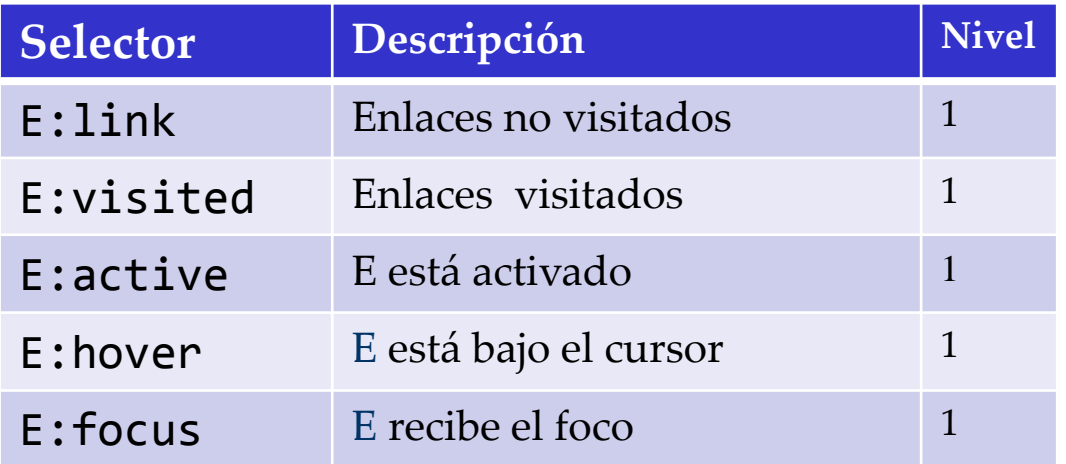

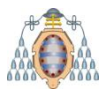

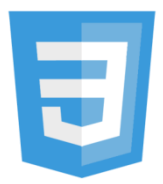

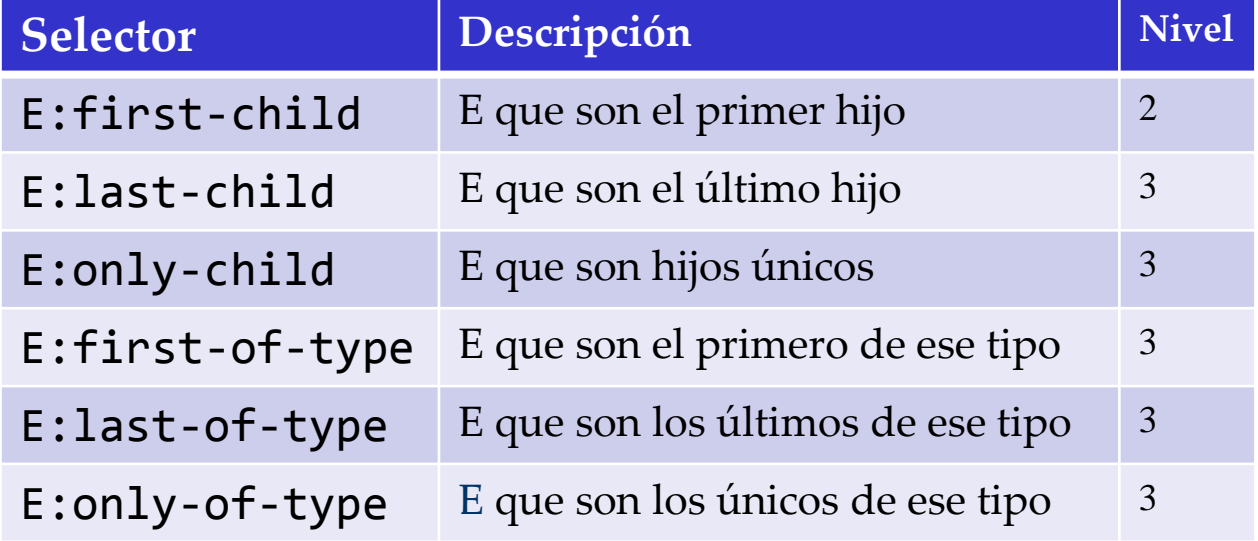

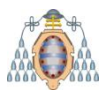

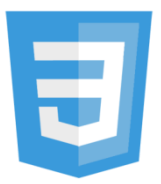

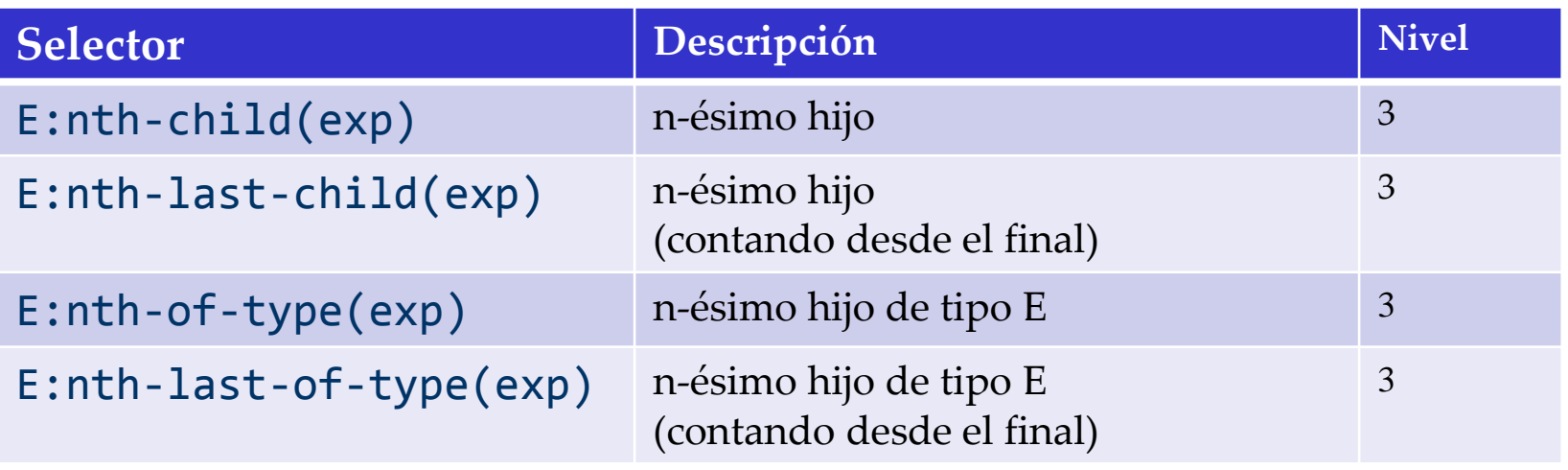

exp puede ser even (par), odd (impar) ó *a*n+*b* donde *a* y *b* son nºs

tr:nth-of-type(2n+1) {  $...$  } = tr:nth-of-type(odd) {  $...$  } tr:nth-of-type(2n+0) {  $...$  } = tr:nth-of-type(even) {  $...$  }

Jose Emilio Labra Gayo, Universidad de Oviedo

Herramienta: http://css-tricks.com/examples/nth-child-tester/

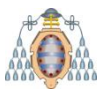

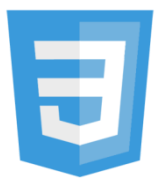

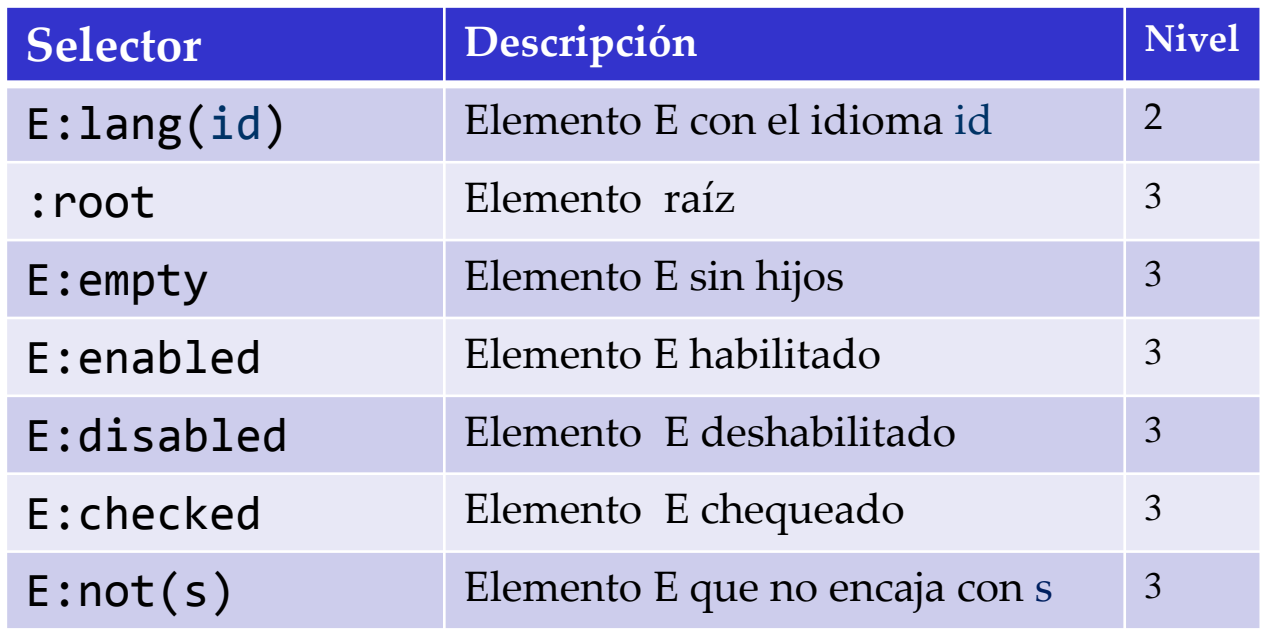

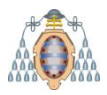

### Pseudo-elementos

Abstracciones de elementos que no están en el árbol. Ejemplo: primer letra, primer párrafo, texto anterior, … Se utiliza '**::'** aunque también se admite '**:**'

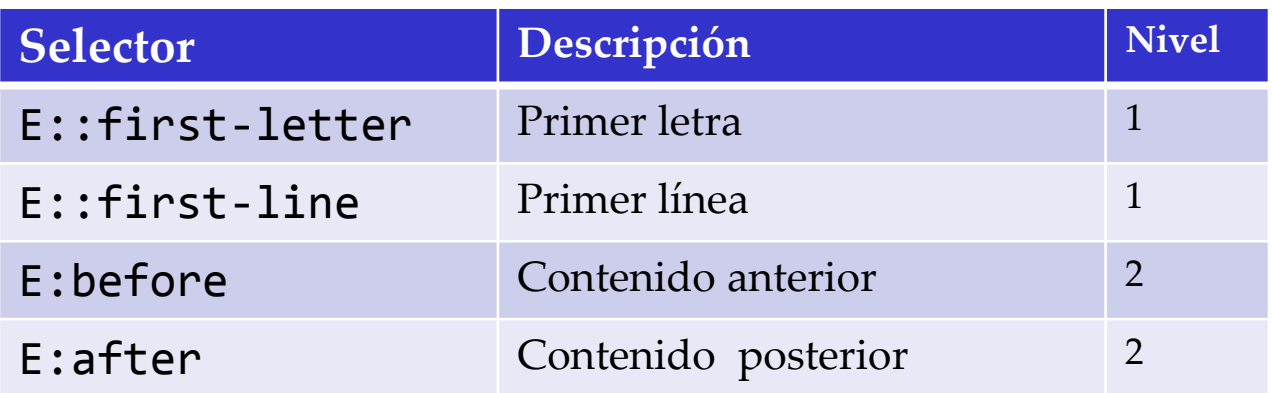

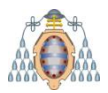

## **Propiedades**

Diferentes tipos:

- Formato de texto (color, text-align, …)
- Fuentes (font-style, font-family, …)
- Bordes, márgenes y relleno (border, margin, padding,…)
- Colores y fondo (color, background-color,…)
- Posicionamiento y dimensiones (position, width, height,…)

Propiedades abreviadas

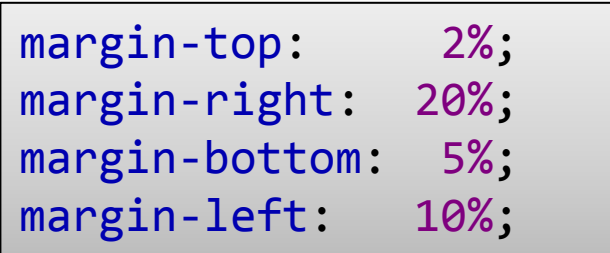

$$
= \frac{1}{2} \text{ margin: } 2\% \text{ 20\% 5\% 10\%};
$$

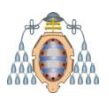

## Características experimentales

Características en desarrollo de las implementaciones

Empiezan por \_ y - seguido del identificador de la implementacion Para poder utilizar la característica sin prefijo, la implementación debe pasar todos los tests

Ejemplo: -webkit-box-shadow

Recomendación: utilizar nombre con prefijo y sin él

```
article.poema {
  -webkit-box-shadow: 3px 3px 5px 6px grey;
  -moz-box-shadow: 3px 3px 5px 6px grey;
  box-shadow: 3px 3px 5px 6px grey;
}
```
Problema: mantenimiento de CSS

-webkit: Safari & Chrome -moz: Mozilla Firefox -o : Opera -ms: Microsoft IE . . .

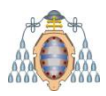

# Valores de propiedades

Valores absolutos:

```
column-count: 3;
```
color: green;

URIs:

```
background-image: url("fondo.png");
```
Unidades (distancias o tamaños)

```
margin-left: 2cm ;
```
Colores

```
color: rgb(255,255,0)
```
**Combinaciones** 

```
border: 5px solid red;
```
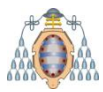

## Unidades en CSS

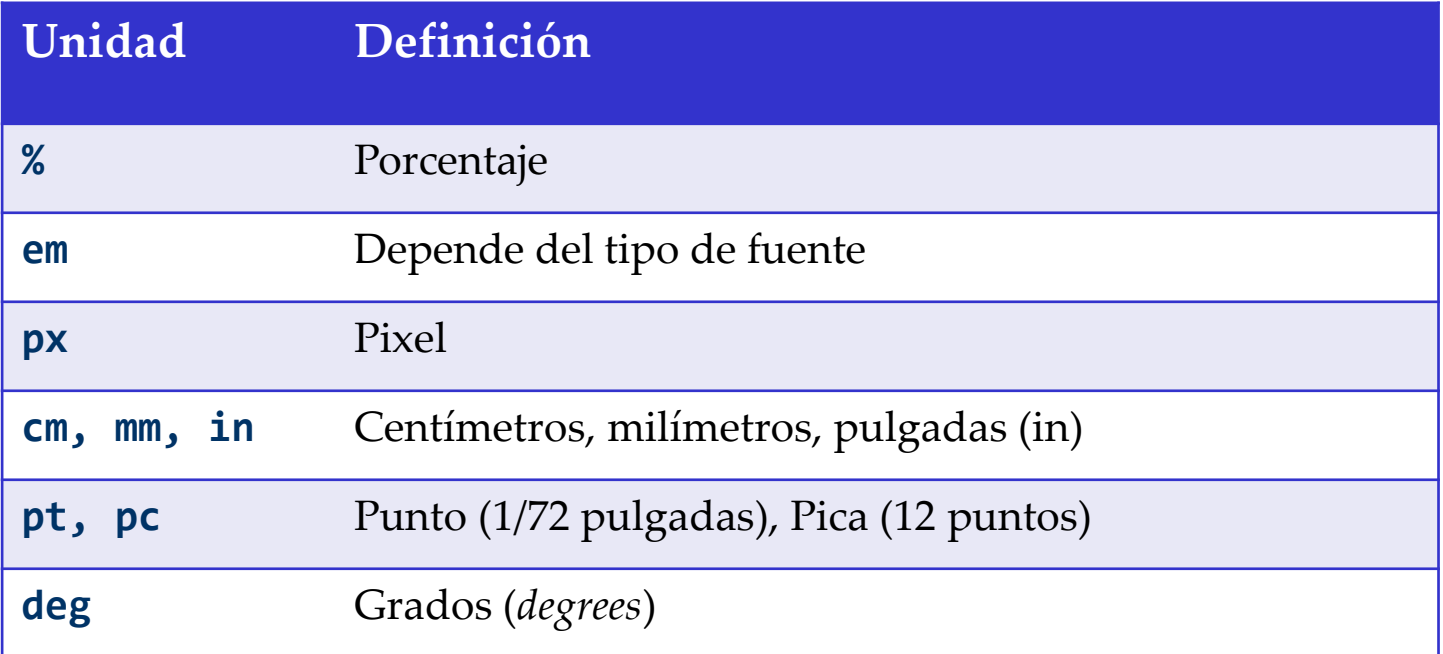

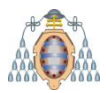

## Colores en CSS

Mediante el nombre del color

black, silver, gray, white, maroon, red, purple, fuchsia, green, lima, olive, yellow, navy, blue, teal, aqua

Componentes rgb

3 valores entre 0 y 255 rgb(255,214,0)

Valores hexadecimales

#f00 #ff0000  $0 = 0$ , 125 = 7D, 255 = FF...

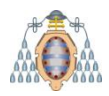

# Colores en CSS3

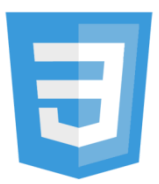

#### HSL: Hue, Saturation, Lightness

Hue: ángulo del círculo de color

Valor entre 0-360

0(rojo), 120 (azul), 240 (verde), 360 (vuelve a ser rojo)

Saturation: porcentaje (0% = gris, 100% saturación total)

Lightness: porcentaje (0% negro, 50% normal, 100% blanco) Ejemplo: hsl(120,90%,50%)

#### Canal Alfa (Opacidad)

Valor entre 0.0 (completamente trasparente) 1.0 (opaco)

rgba(100%, 50%, 0%, 0.5) hsla(120,90%,50%,0.4)

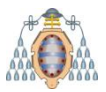

### Formato de texto

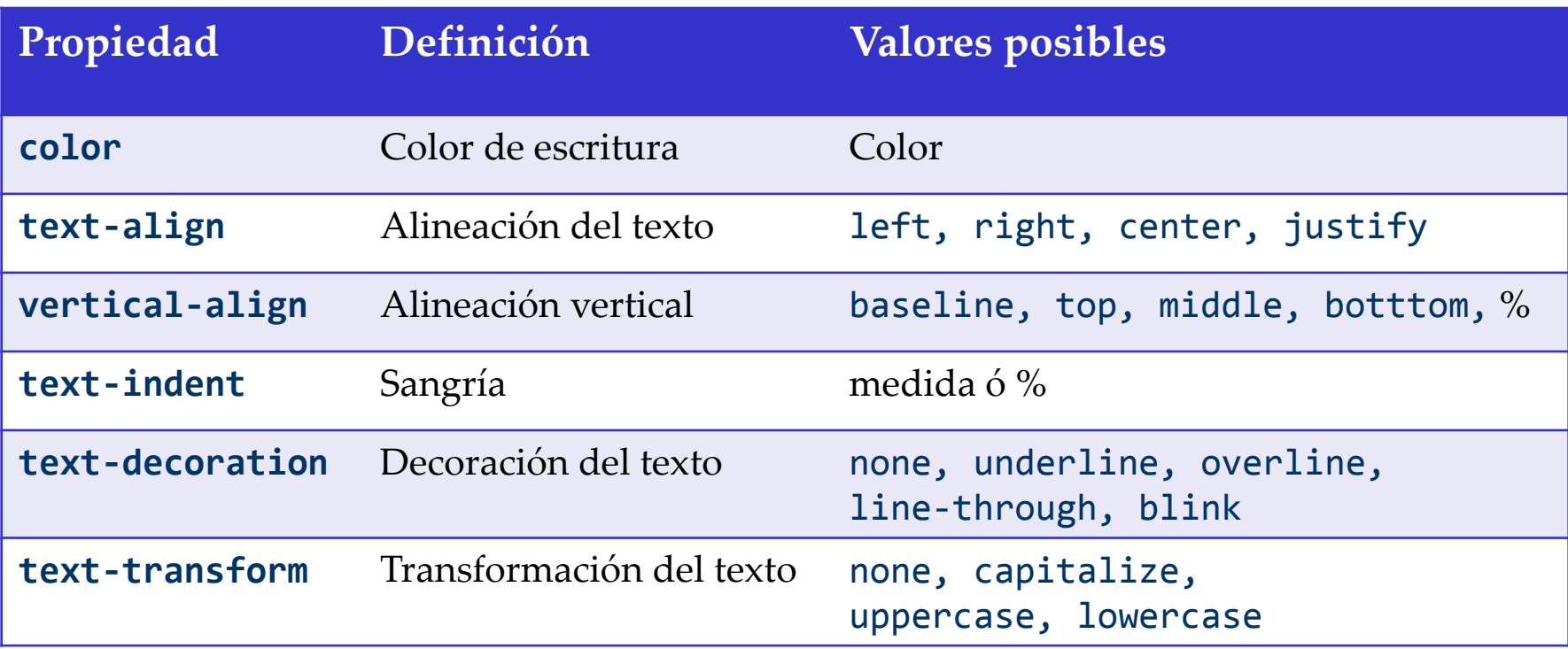

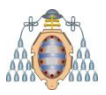

### Formato de texto

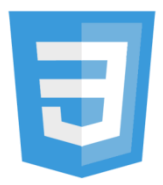

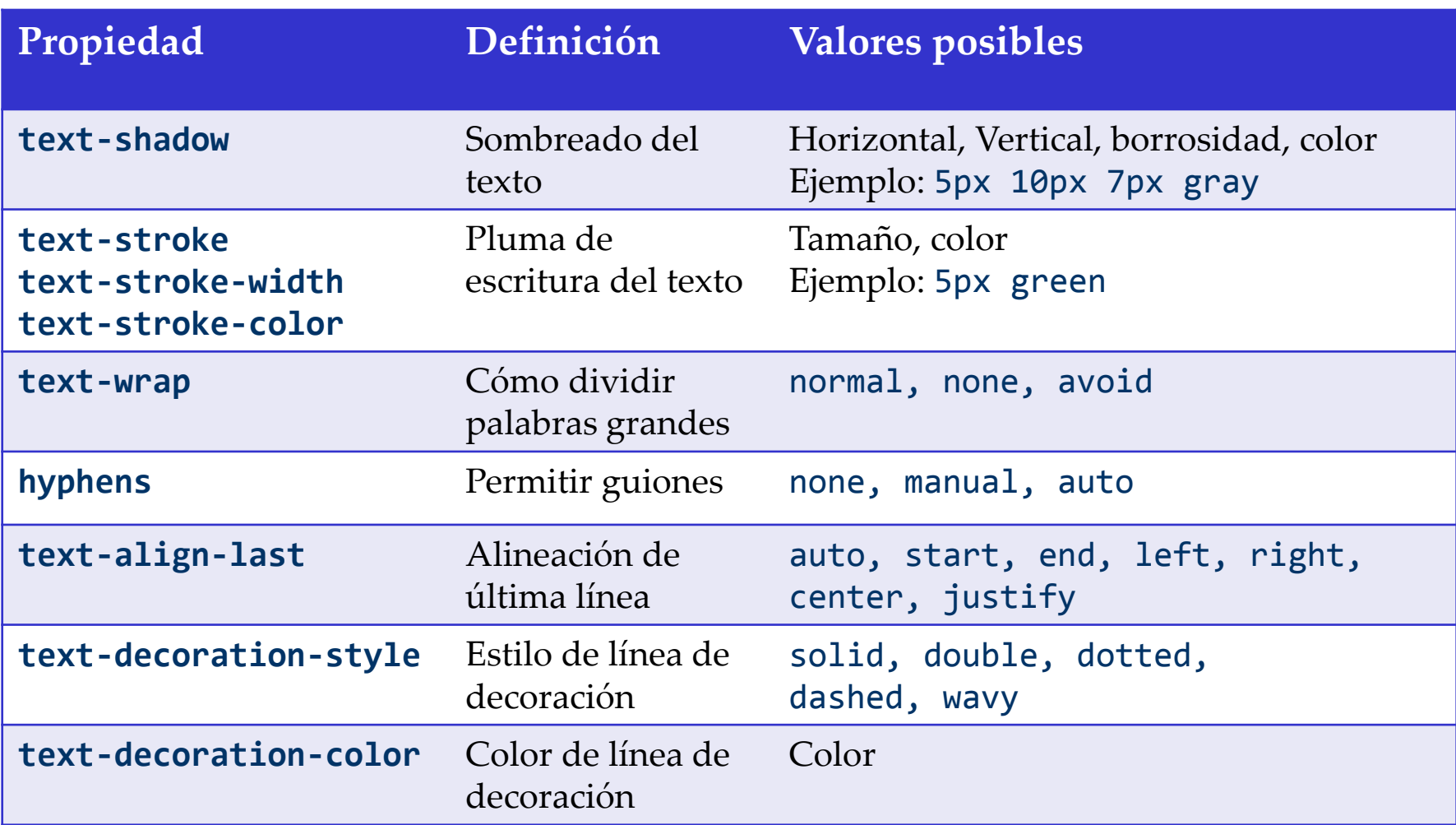

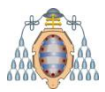

### **Fuentes**

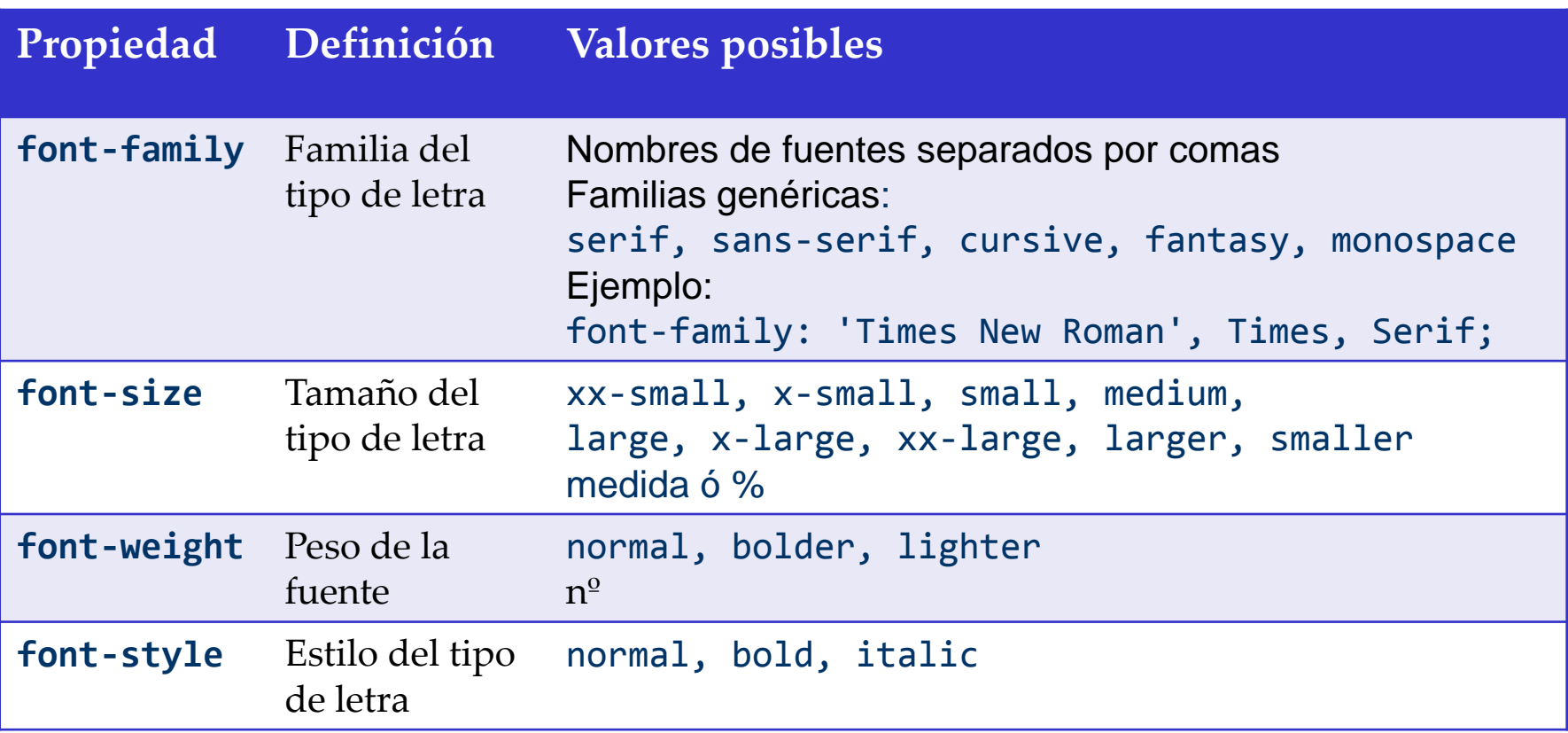

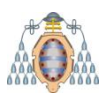

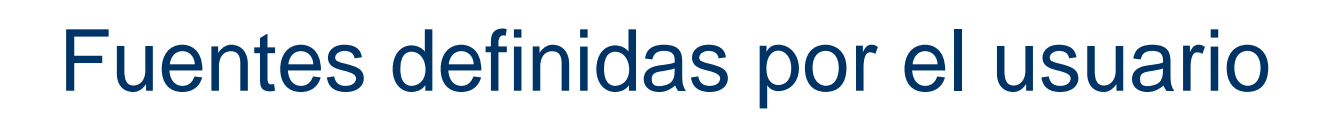

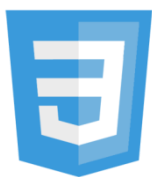

#### @font-face permite definir fuentes propias

Se define una familia, junto con las URIs donde se puede obtener

```
@font-face {
font-family: 'miFuente' ;
 src: url('fuentes/miFuente.eot?#ie') format('eot'),
      url('fuentes/miFuente.woff') format('woff'), 
      url('fuentes/miFuente.ttf') format('truetype') ;
 font-weight: bold;
 font-style: normal;
}
h1 \{font-family: 'miFuente', sans-serif;
 text-shadow: 4px 4px 4px #aaa;
}
```
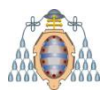

## Tipos de letra

#### Formatos para tipos de letra:

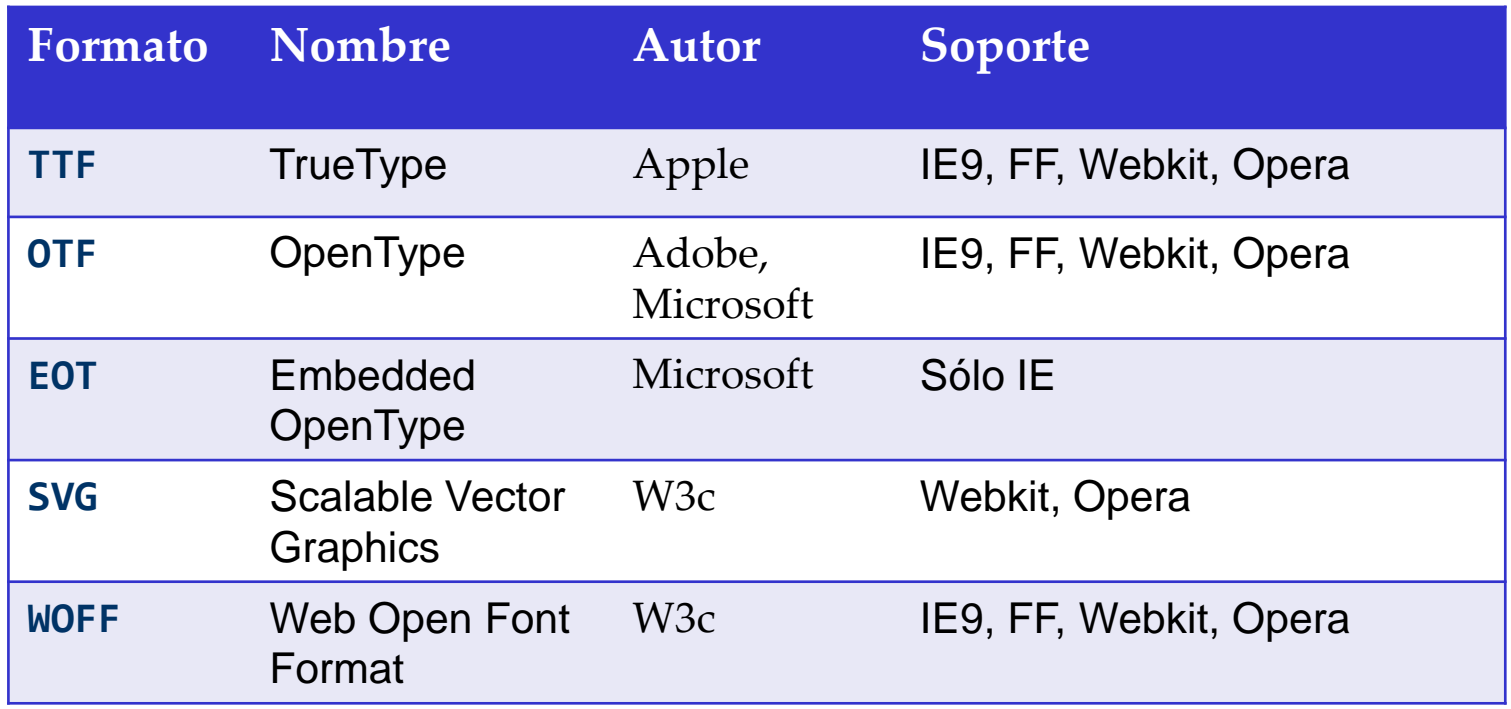
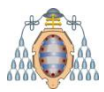

#### Modelo de cajas

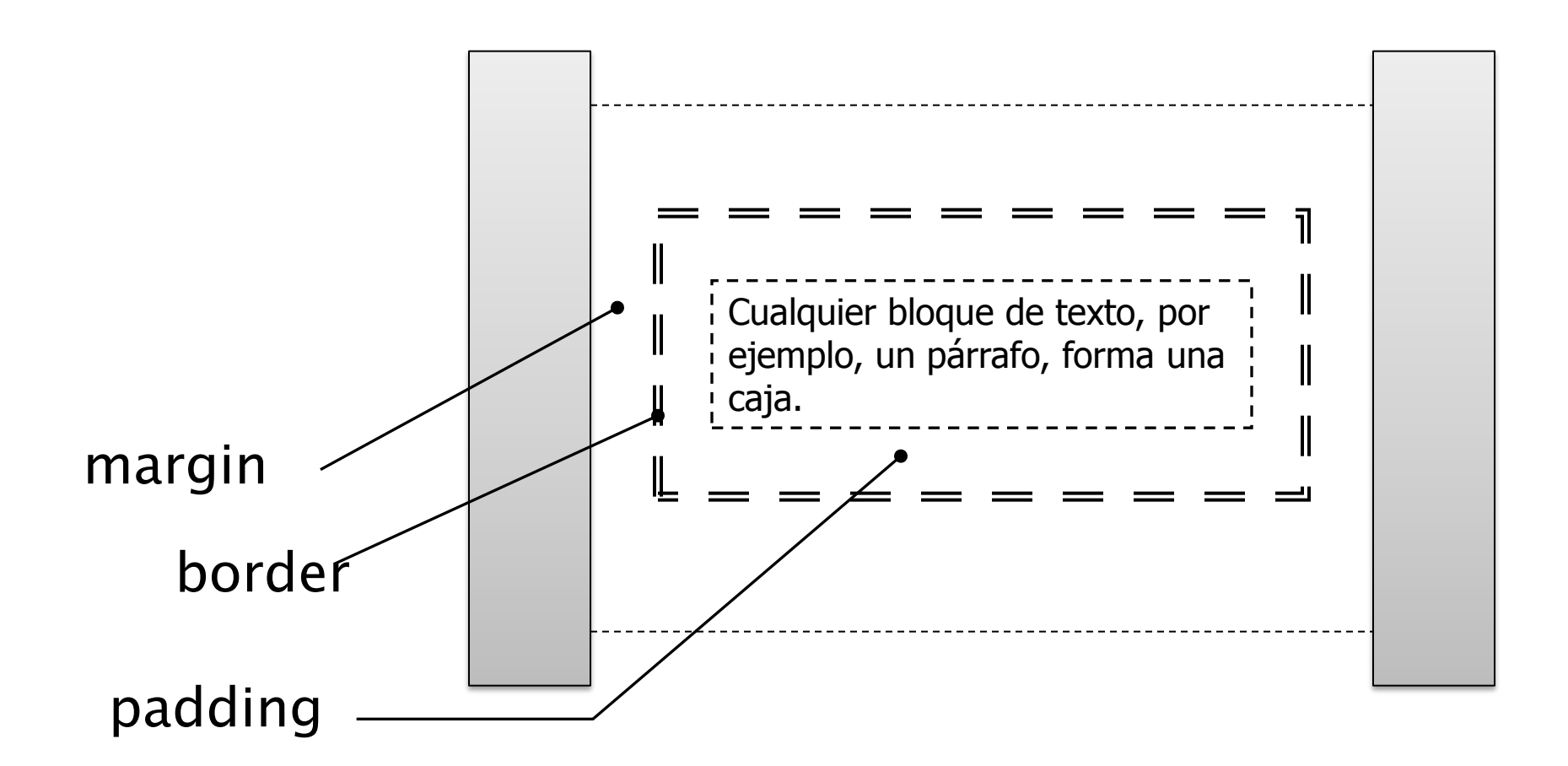

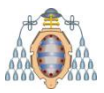

## Modelo de cajas

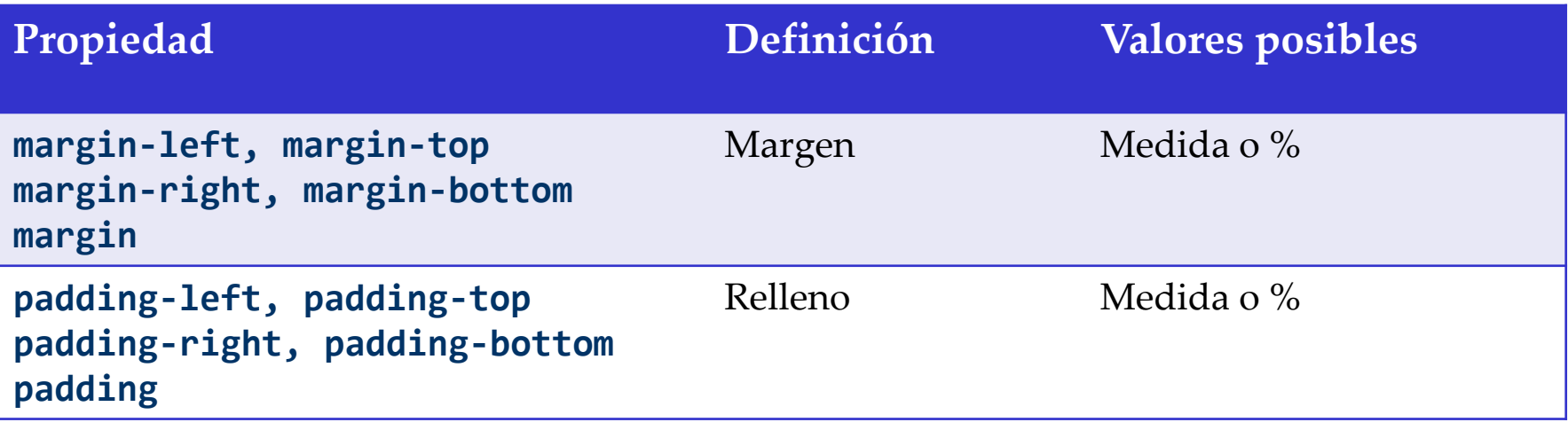

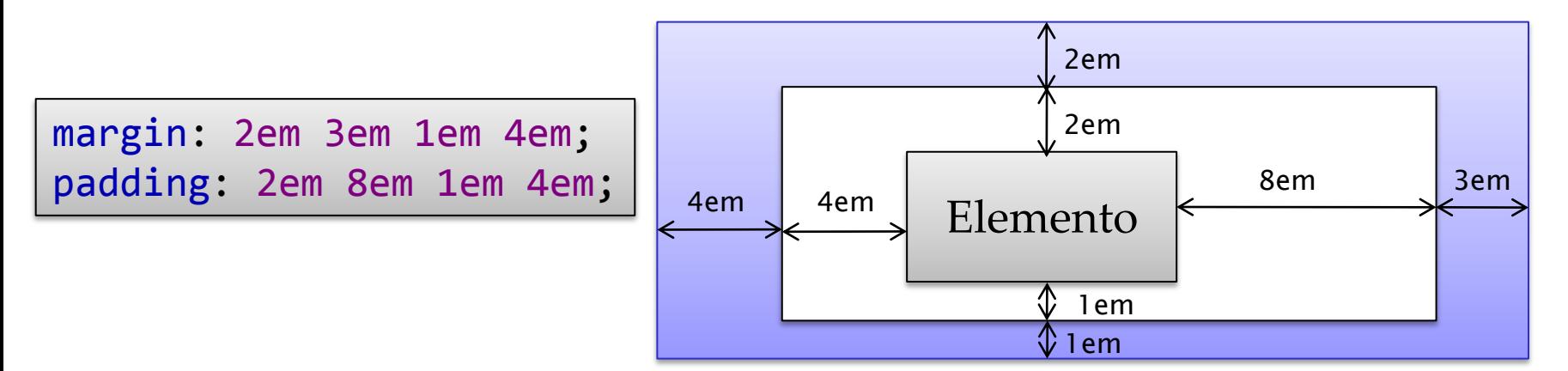

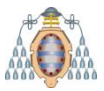

#### Bordes

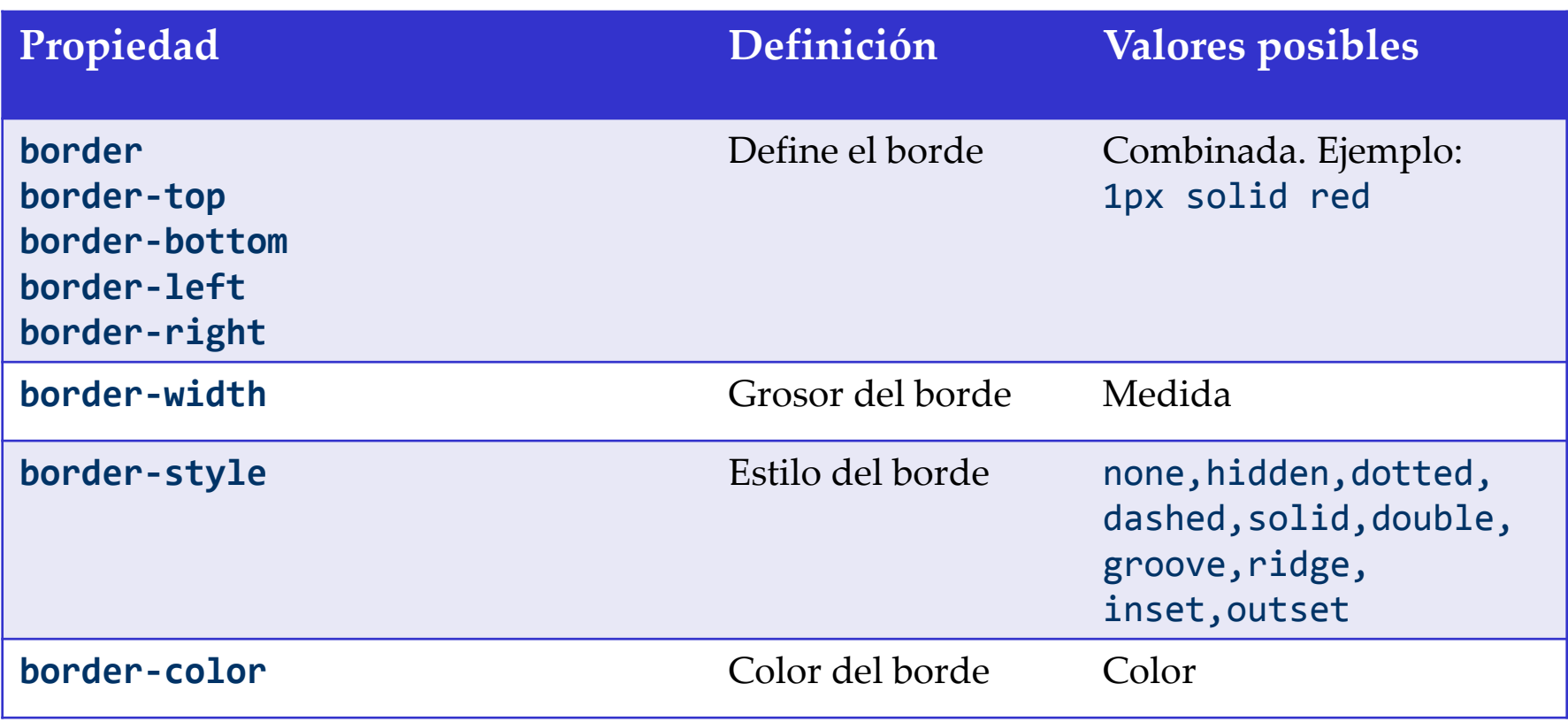

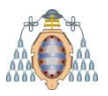

## Bordes redondeados

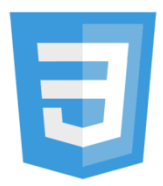

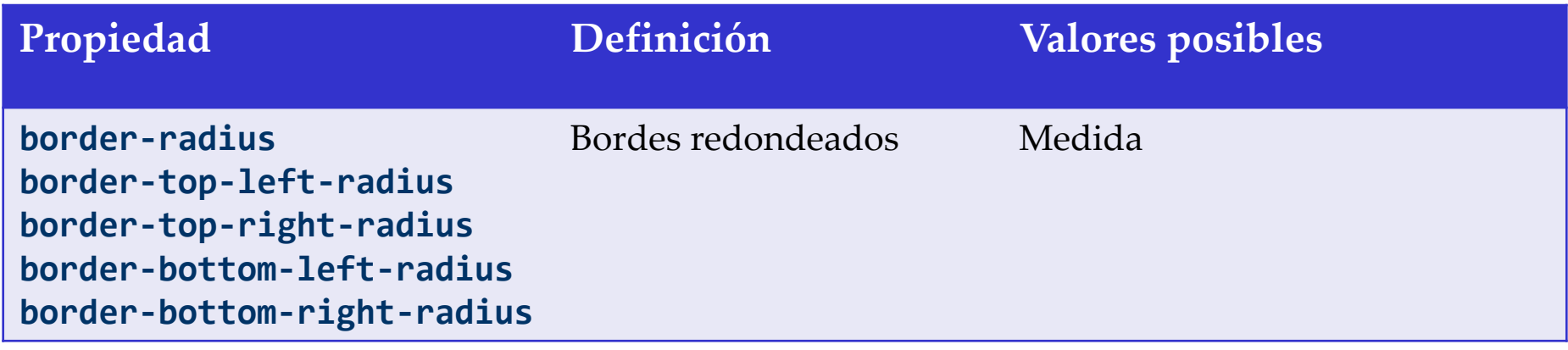

border-top-left-radius: 55pt 25pt;

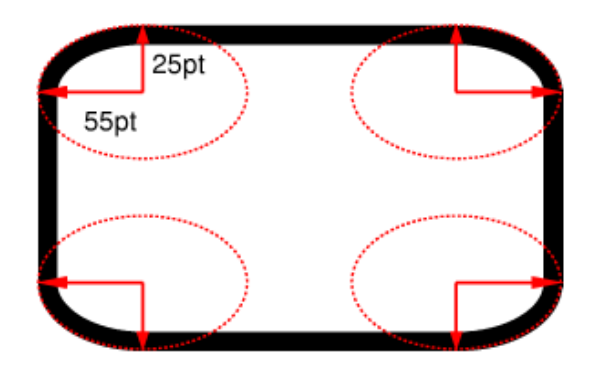

. . .

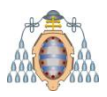

# Bordes con imágenes

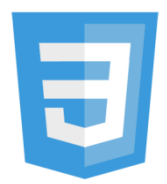

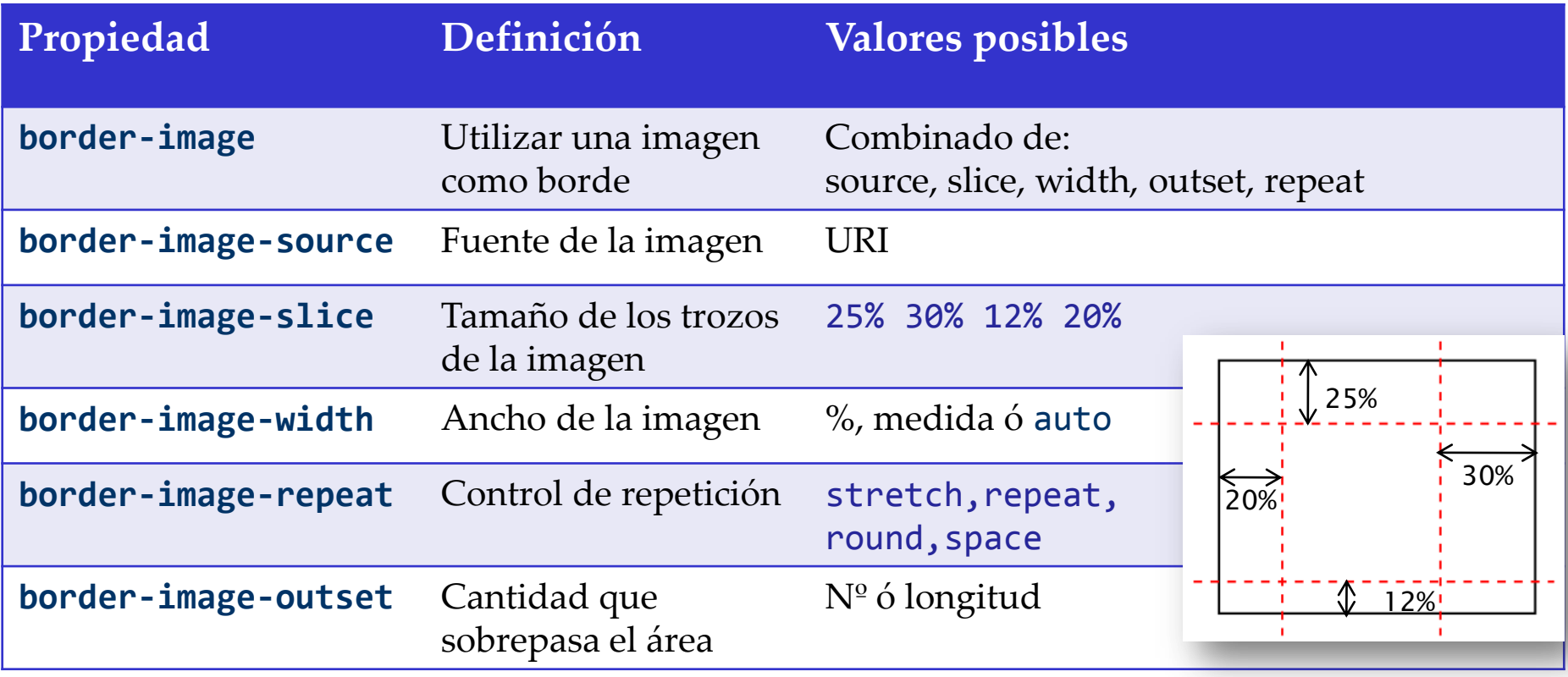

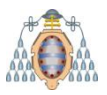

## Cajas sombreadas

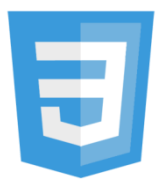

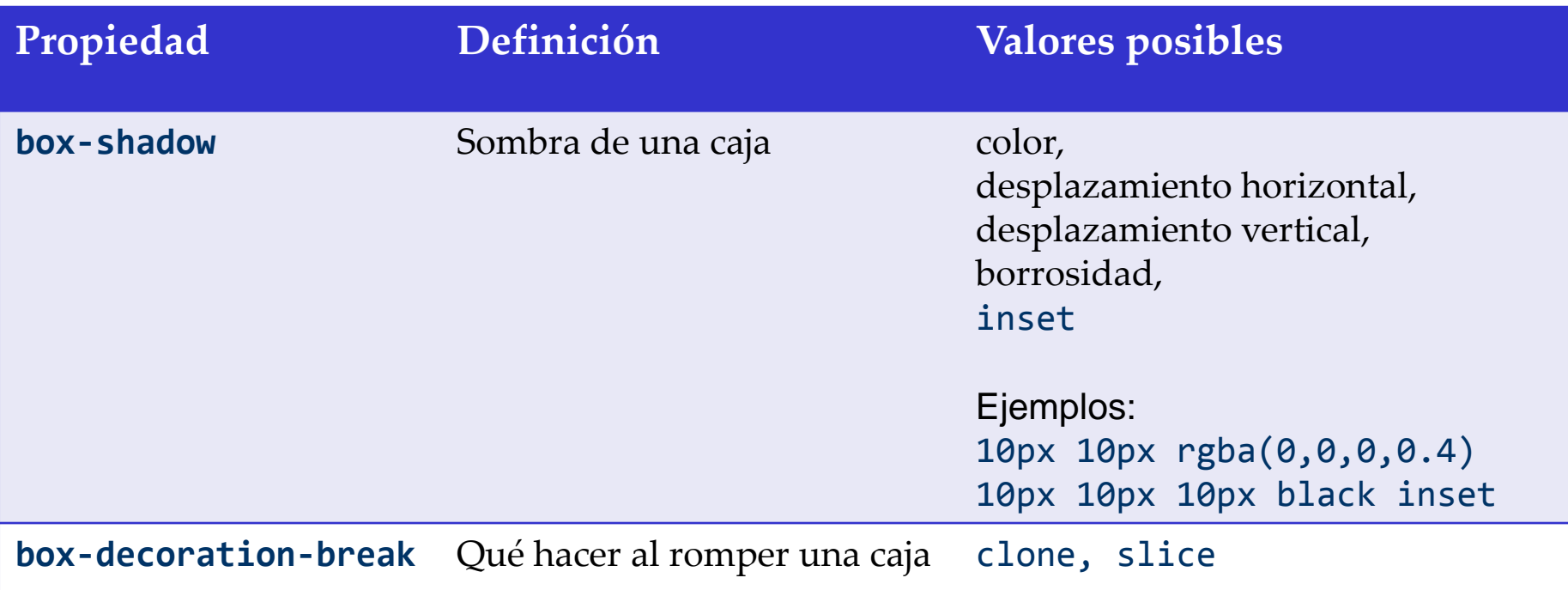

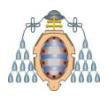

#### Cajas sombreadas

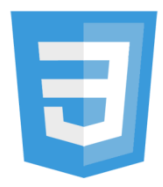

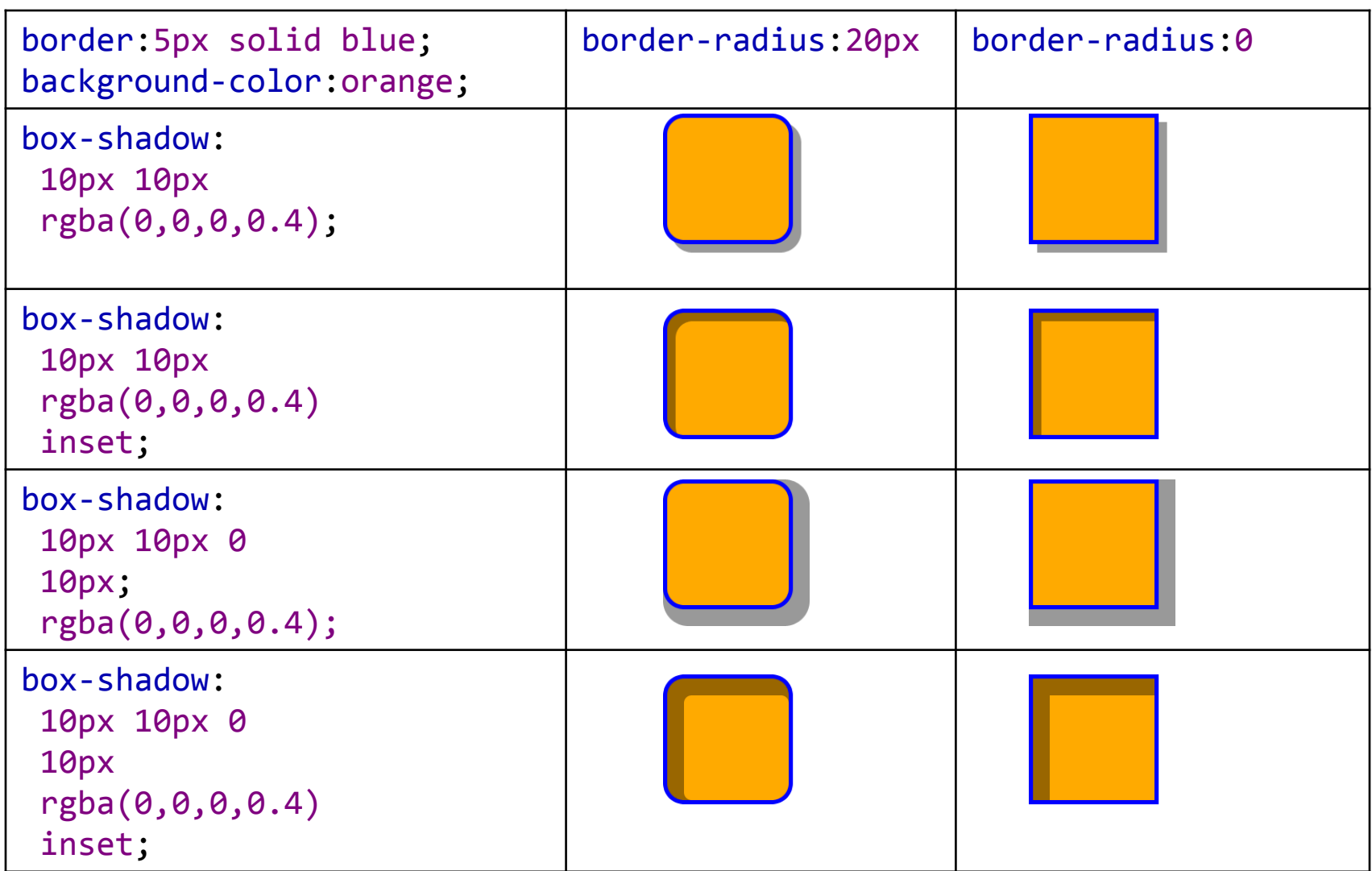

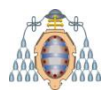

## Posicionamiento

#### Facilitar la maquetación de páginas Web

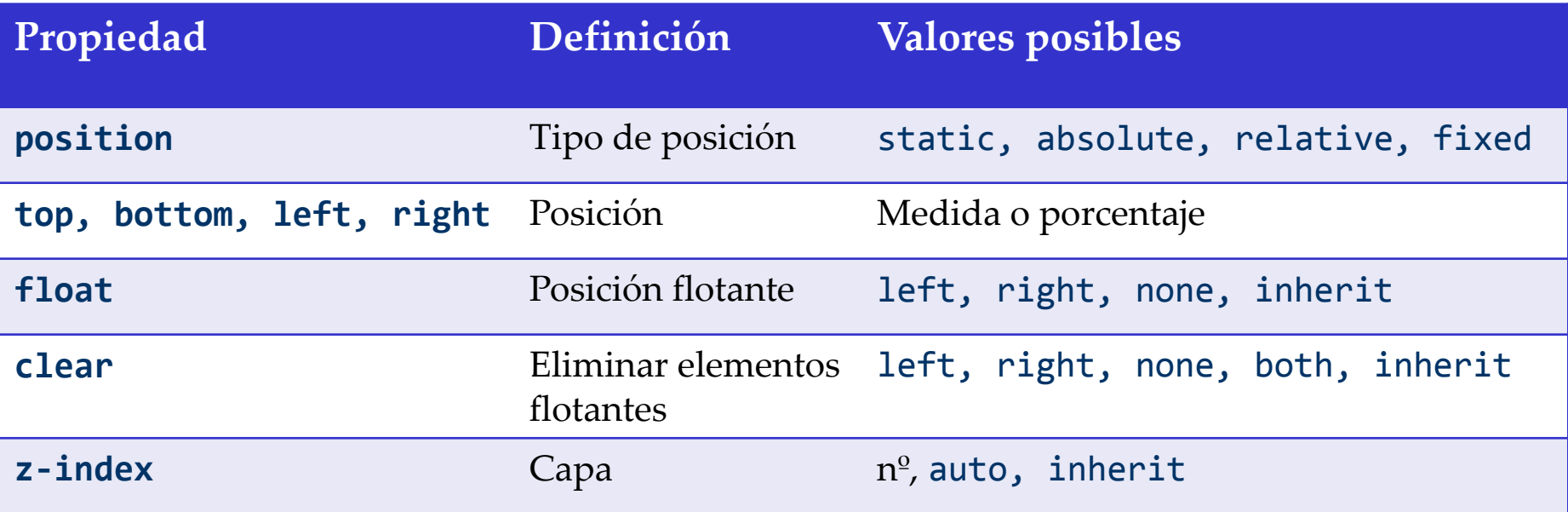

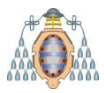

#### **Dimensiones**

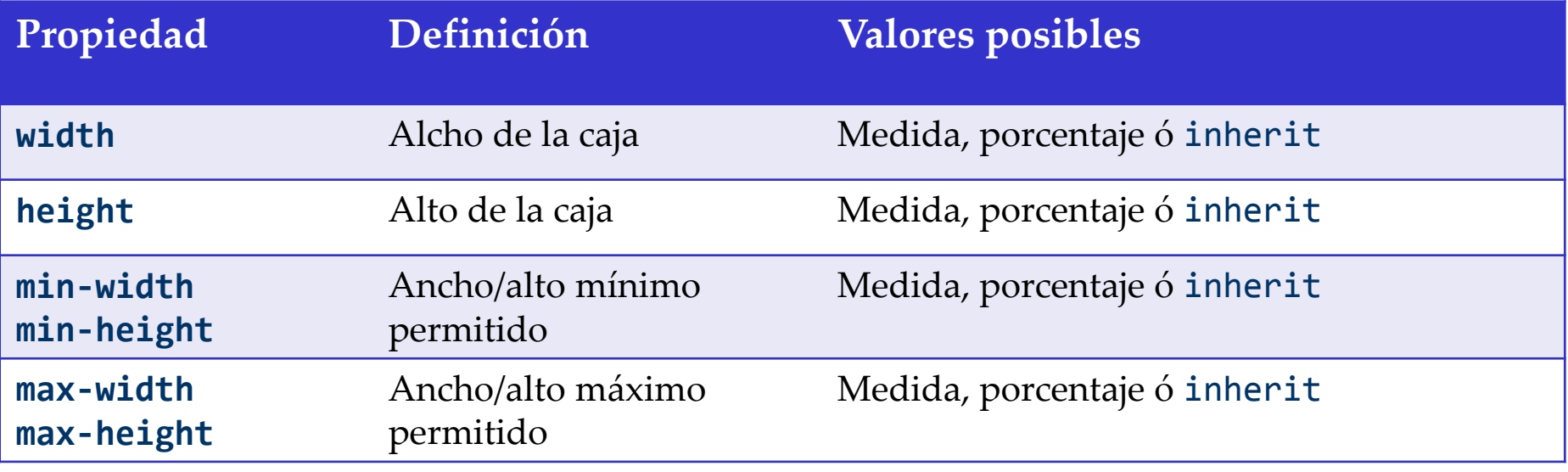

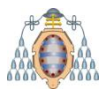

#### Visualización

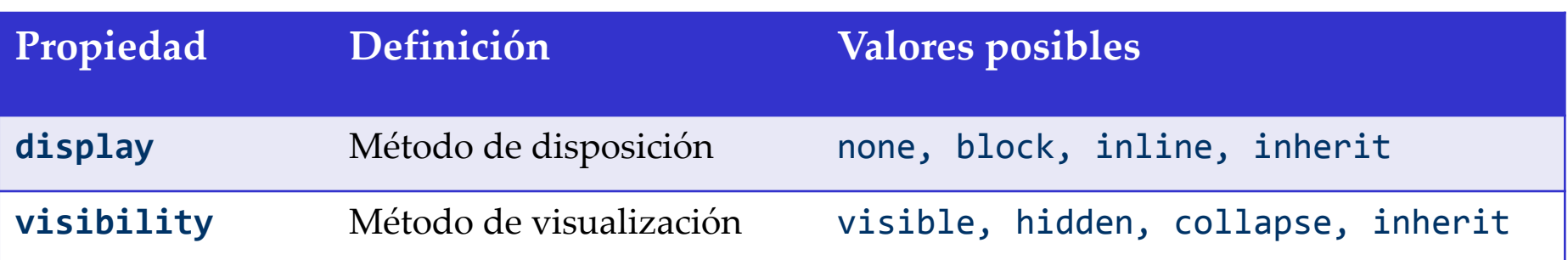

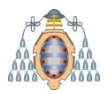

#### Rotaciones

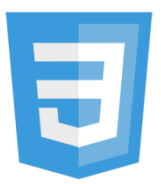

No soportada por navegadores actuales

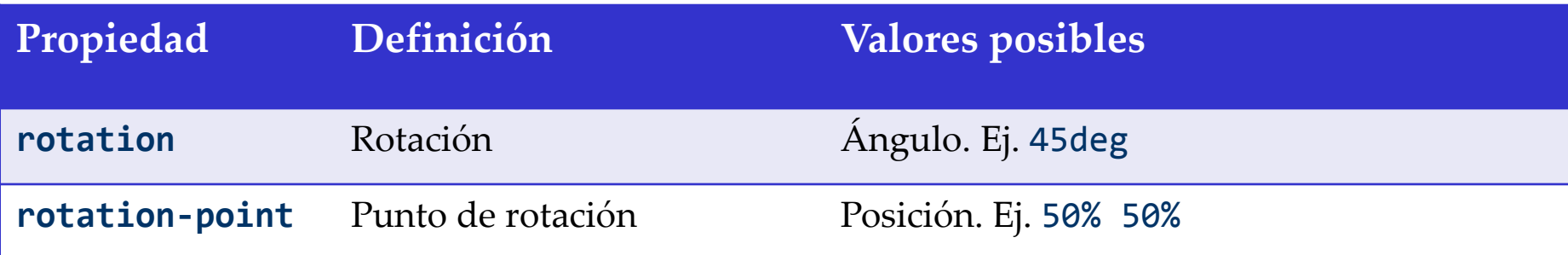

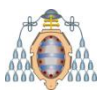

## Columnas múltiples

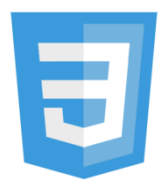

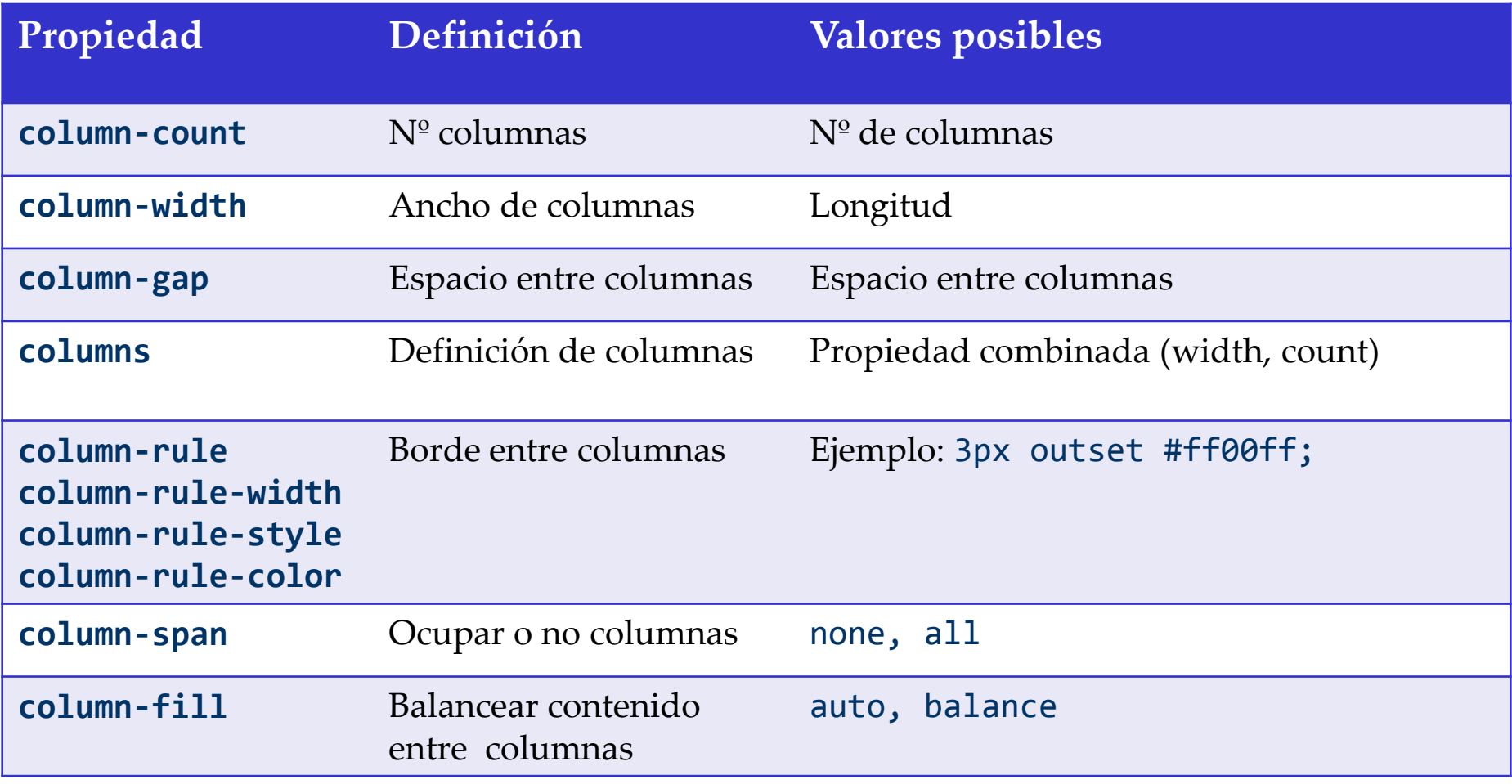

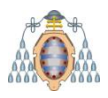

## Rupturas entre columnas

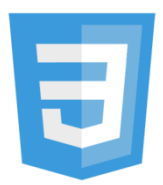

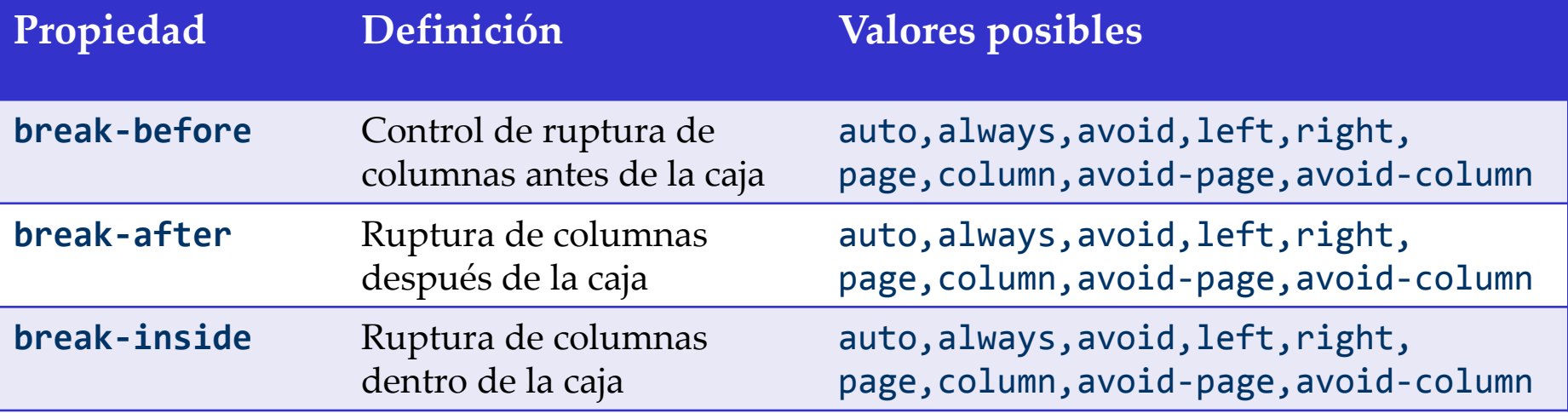

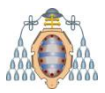

#### Fondos

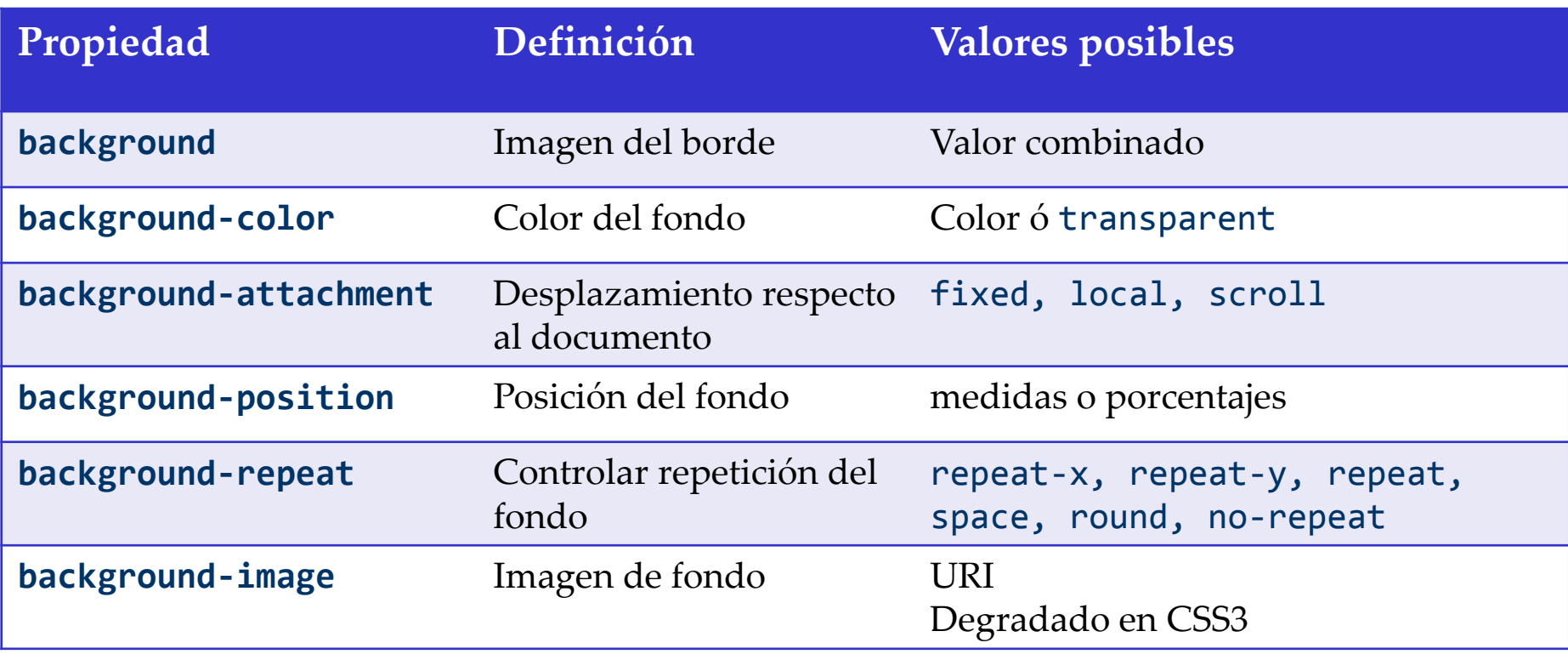

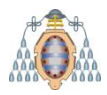

## Fondos degradados

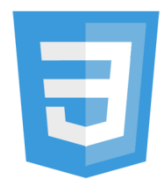

#### background-image admite fondos mediante degradados

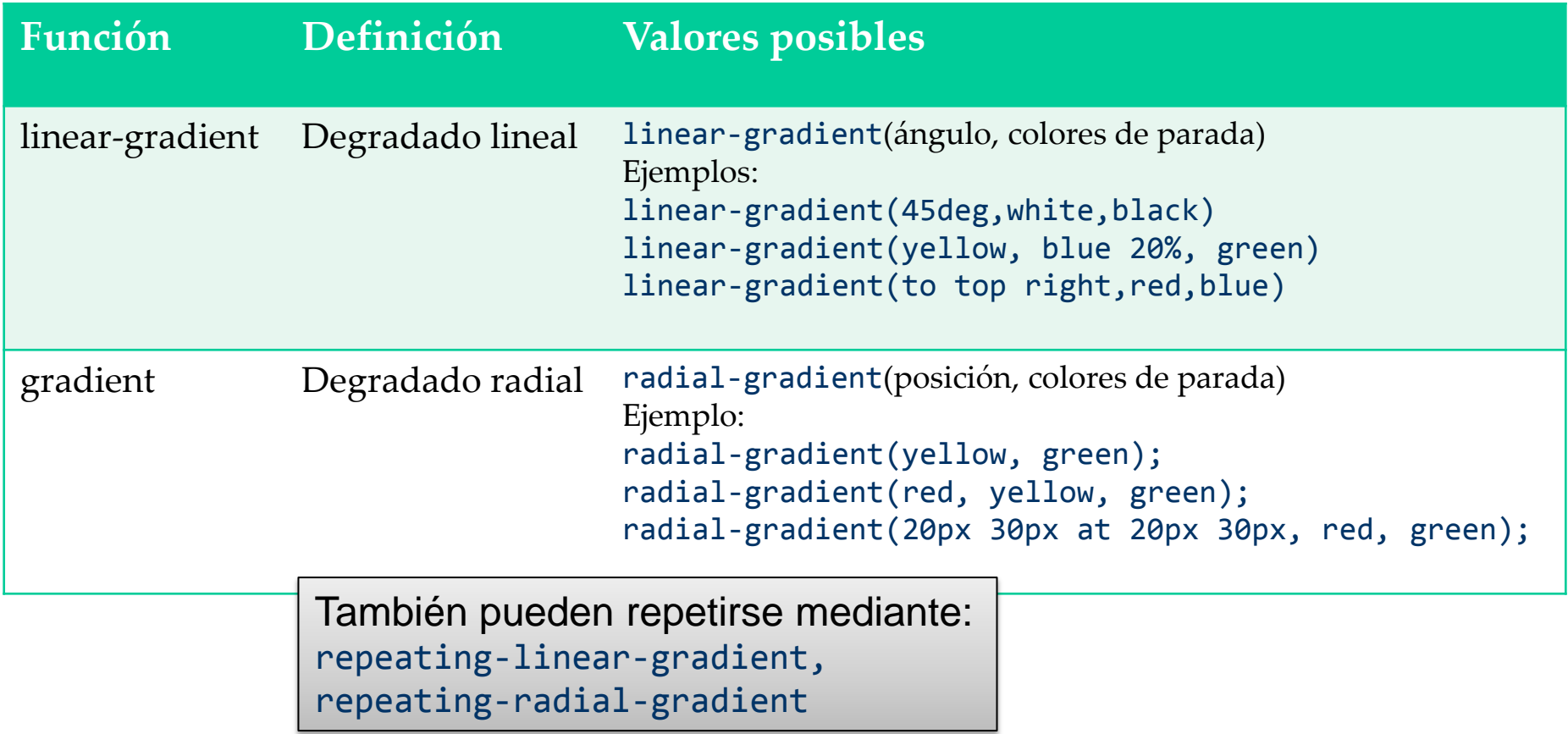

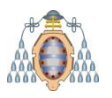

Nuevas propiedades de fondos

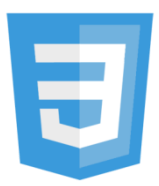

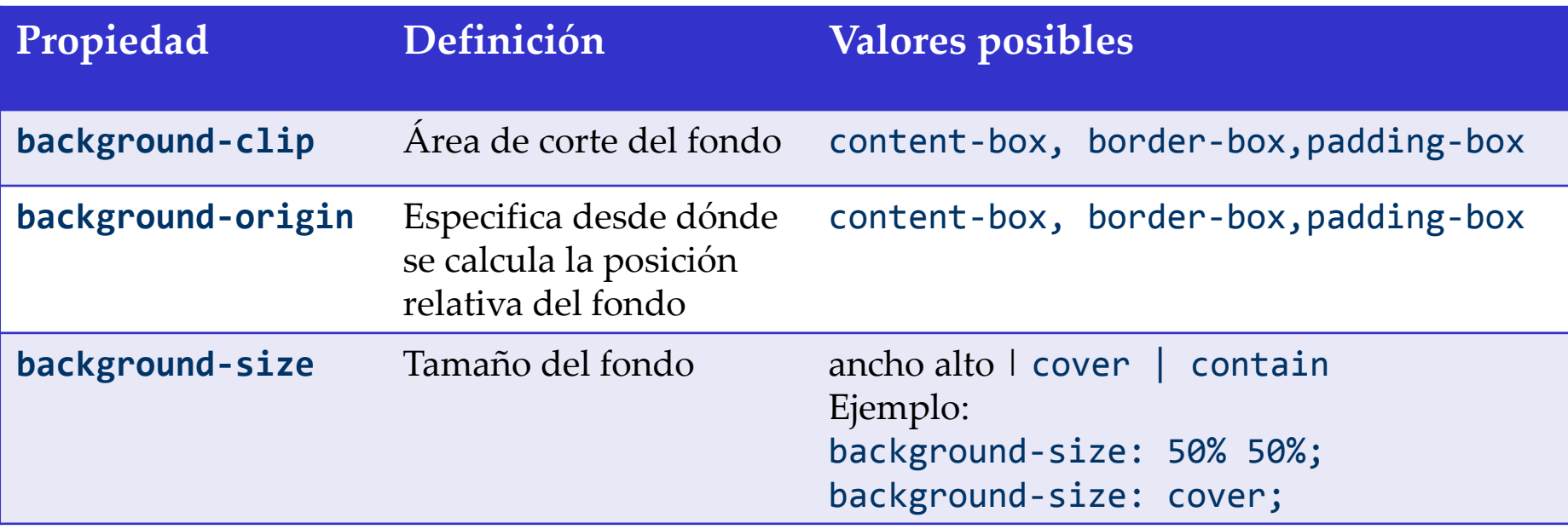

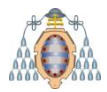

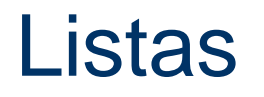

#### Estilo de listas

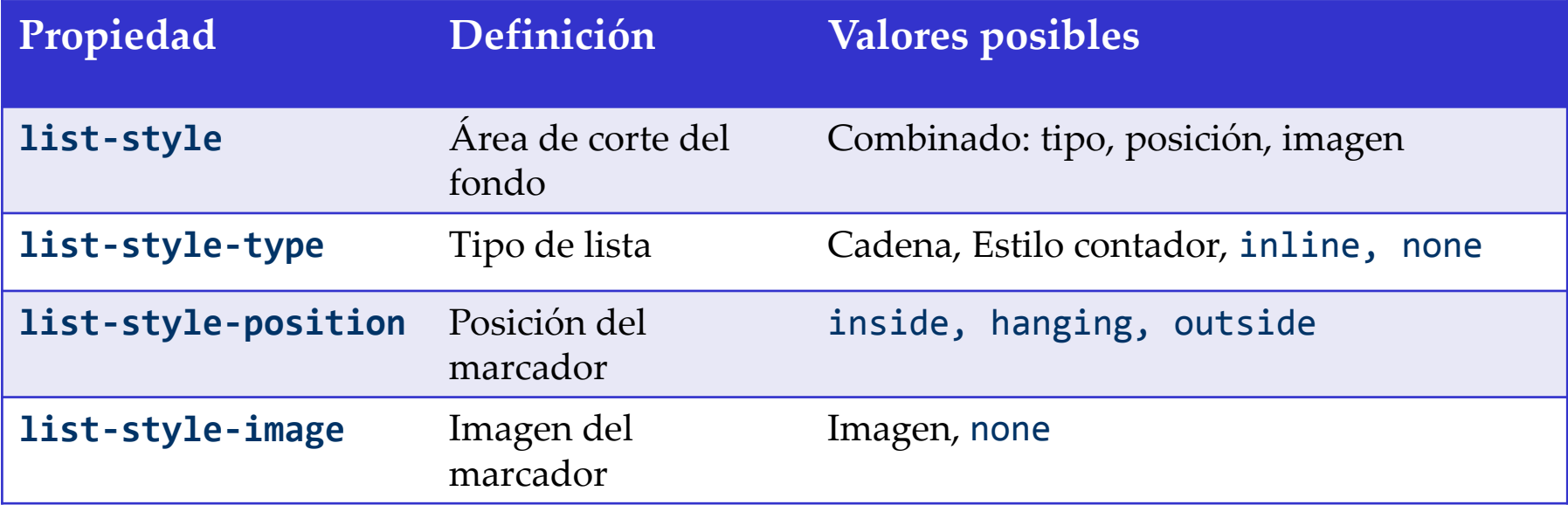

#### En CSS3 se define un pseudoelemento ::marker

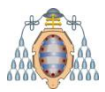

#### **Tablas**

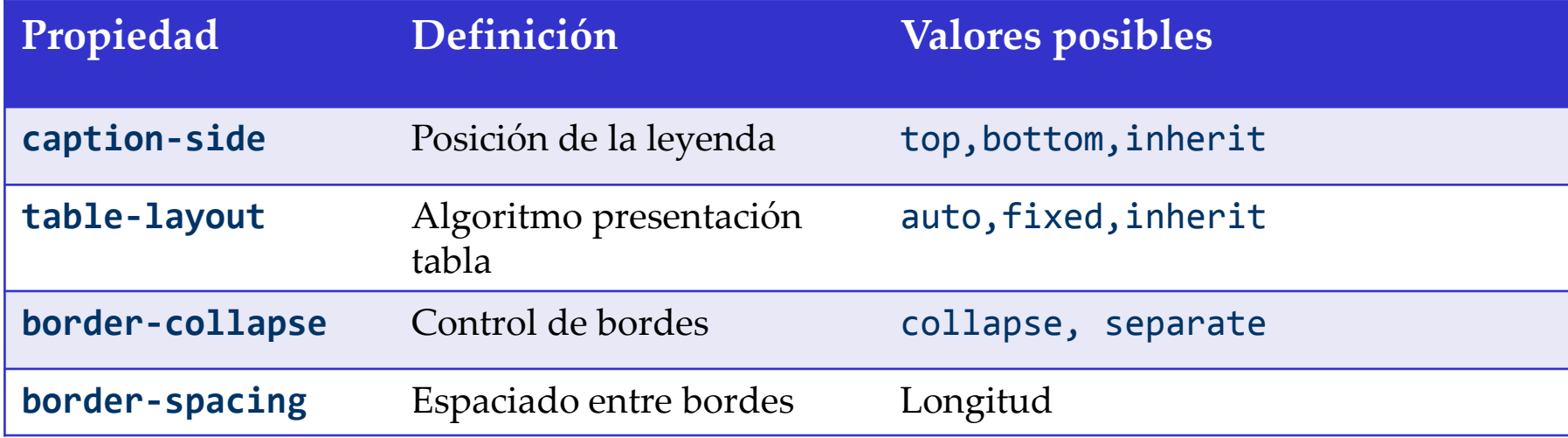

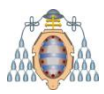

# Contenido generado

Propiedad content indica contenido a insertar

Aplicable a :before, :after

El valor puede ser una cadena

```
aside.Nota:before {
 content: "NOTA: ";
}
```
También se puede hacer referencia a un atributo

```
@media print {
 a:after {
  content: "(" attr[href] ")" ;
 }
}
```
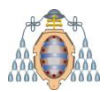

#### **Contadores**

Es posible definir contadores

Permiten automatizar tareas de conteo counter-reset: Inicializa un contador counter-increment: Incrementa el contador counter(contador): Obtiene valor de un contador

```
body {
    counter-reset: contadorPs;
}
p:before {
    content: "Párrafo: " counter(contadorPs) ". ";
    counter-increment: contadorPs;
}
```
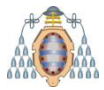

# Transformaciones, transiciones y animaciones

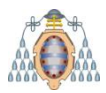

## Introducción

Transformación: Modificar posición/tamaño de una caja Ejemplo: rotar, trasladar, aumentar/disminuir, etc. Transición: cómo debe cambiar el valor de una propiedad Instante temporal, tiempo de la transición, etc. Se lanzan como reacciones ante eventos (ej. :hover) Animaciones sencillas entre dos estados

Animación: animaciones avanzadas

Control sobre cuándo y cómo efectuar las animaciones Iteraciones, retardos, etc.

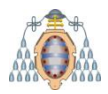

## **Transformaciones**

#### Modifican tamaño/posición/forma de un elemento Ejemplo:

```
#logo:hover { 
  transform: rotate(27deg) translate(10px);
}
```
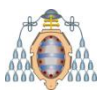

# Transformaciones 2D y 3D

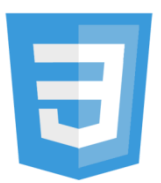

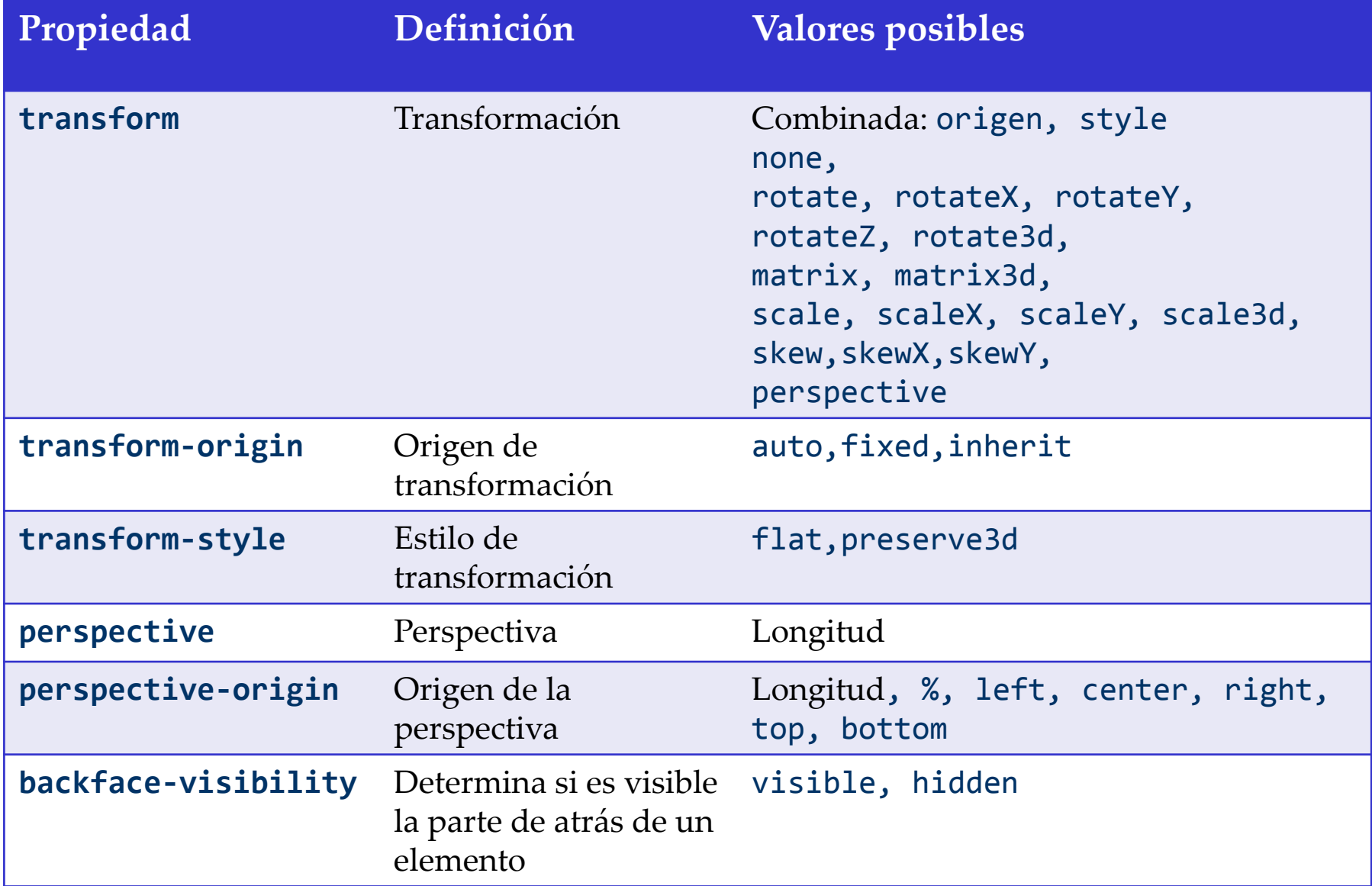

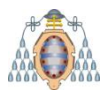

#### **Transiciones**

Especifican cómo cambiar el valor de una propiedad Permiten realizar cambios suaves Sólo pueden aplicarse a ciertas propiedades Ejemplo:

```
#logo { 
 transition: transform 0.3s ease-out;
}
#logo:hover { 
  transform: rotate(27deg);
}
```
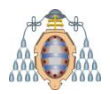

## **Transiciones**

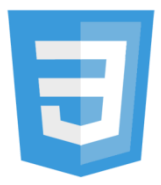

#### Cambiar propiedades gradualmente (durante un tiempo)

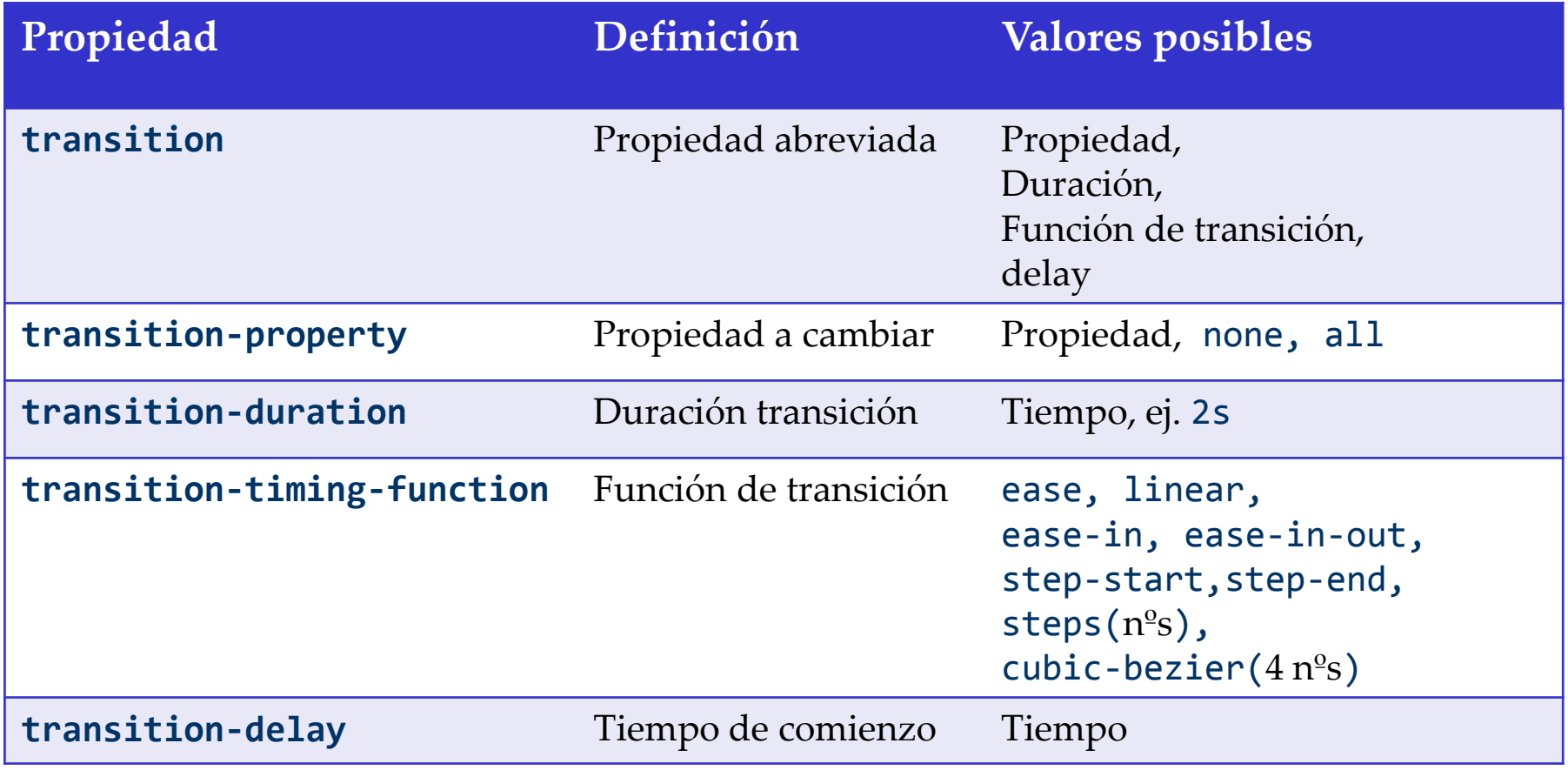

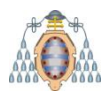

## Funciones de transición

2 formas:

Por pasos (steps) Continuas (a partir de una curva Bezier) cubic-bezier(x1,y1,x2,y2) Valores predefinidos:

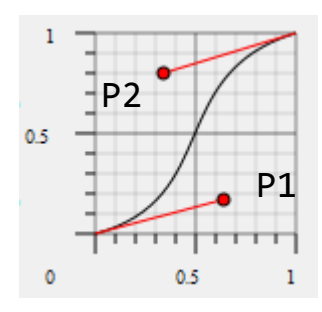

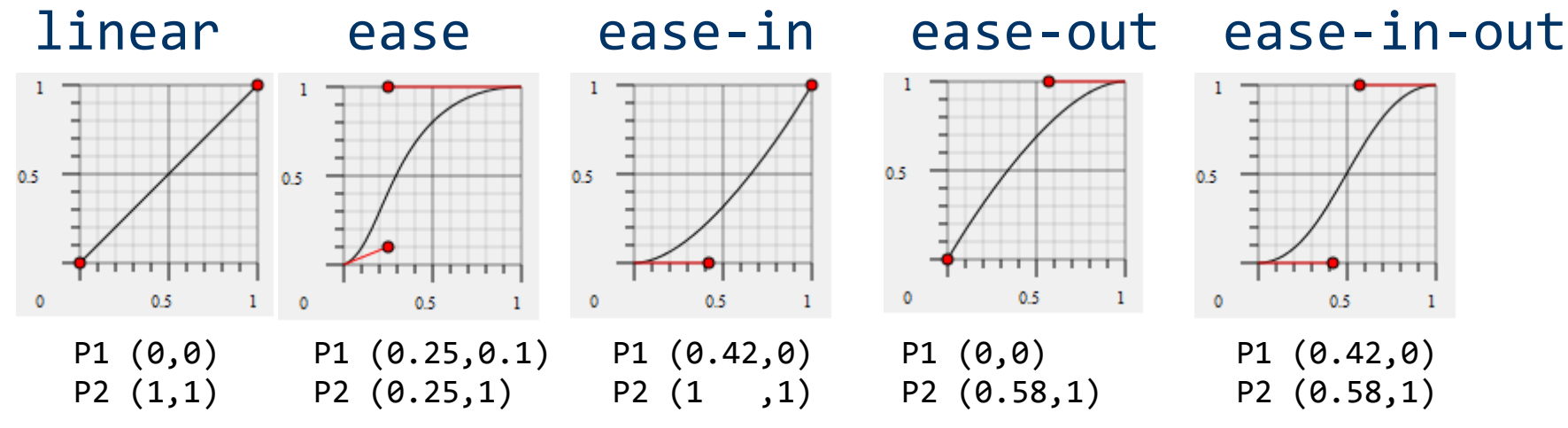

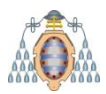

### Animaciones

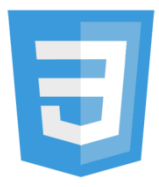

Las animaciones permiten controlar progreso completo Transiciones sólo permitían declarar estado inicial y final @keyframes declara caminos de animaciones Se indica el instante de tiempo del camino

animation-\* define propiedades sobre animaciones

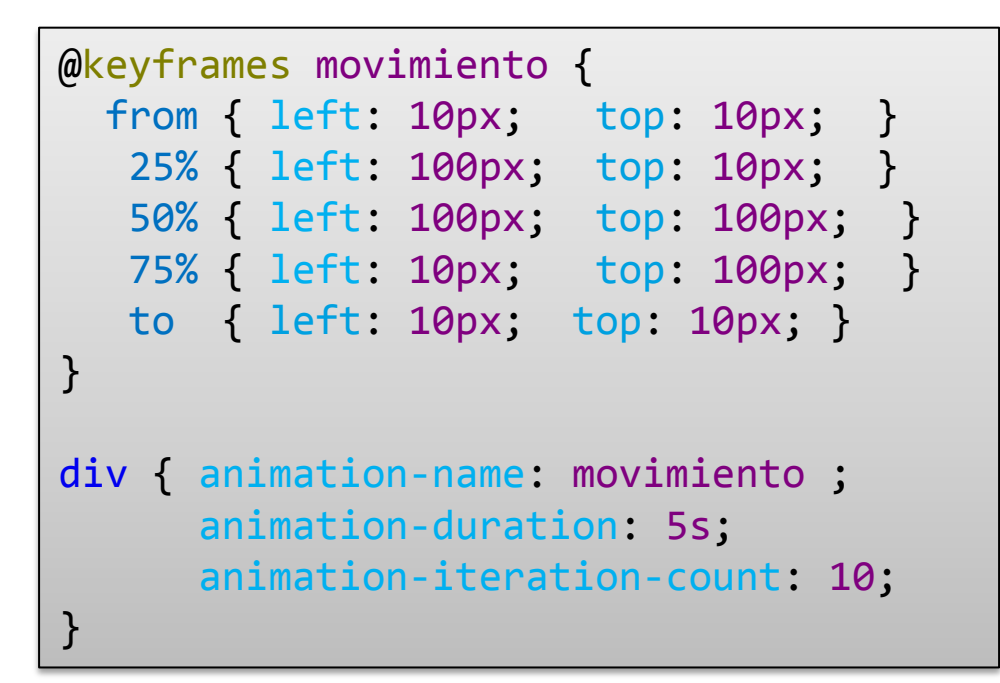

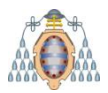

### Keyframes

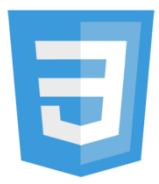

#### @keyframes permite definir caminos de animaciones

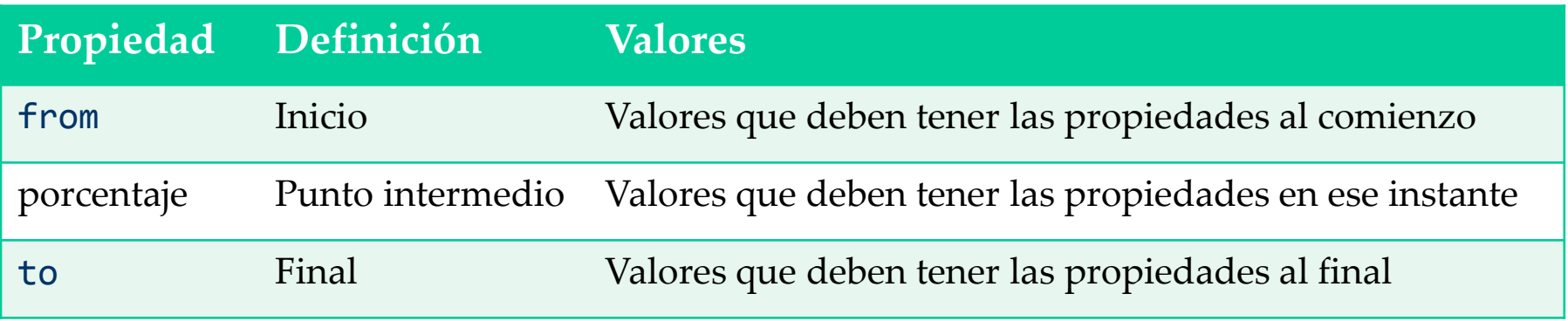

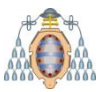

#### Animaciones

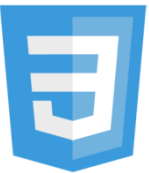

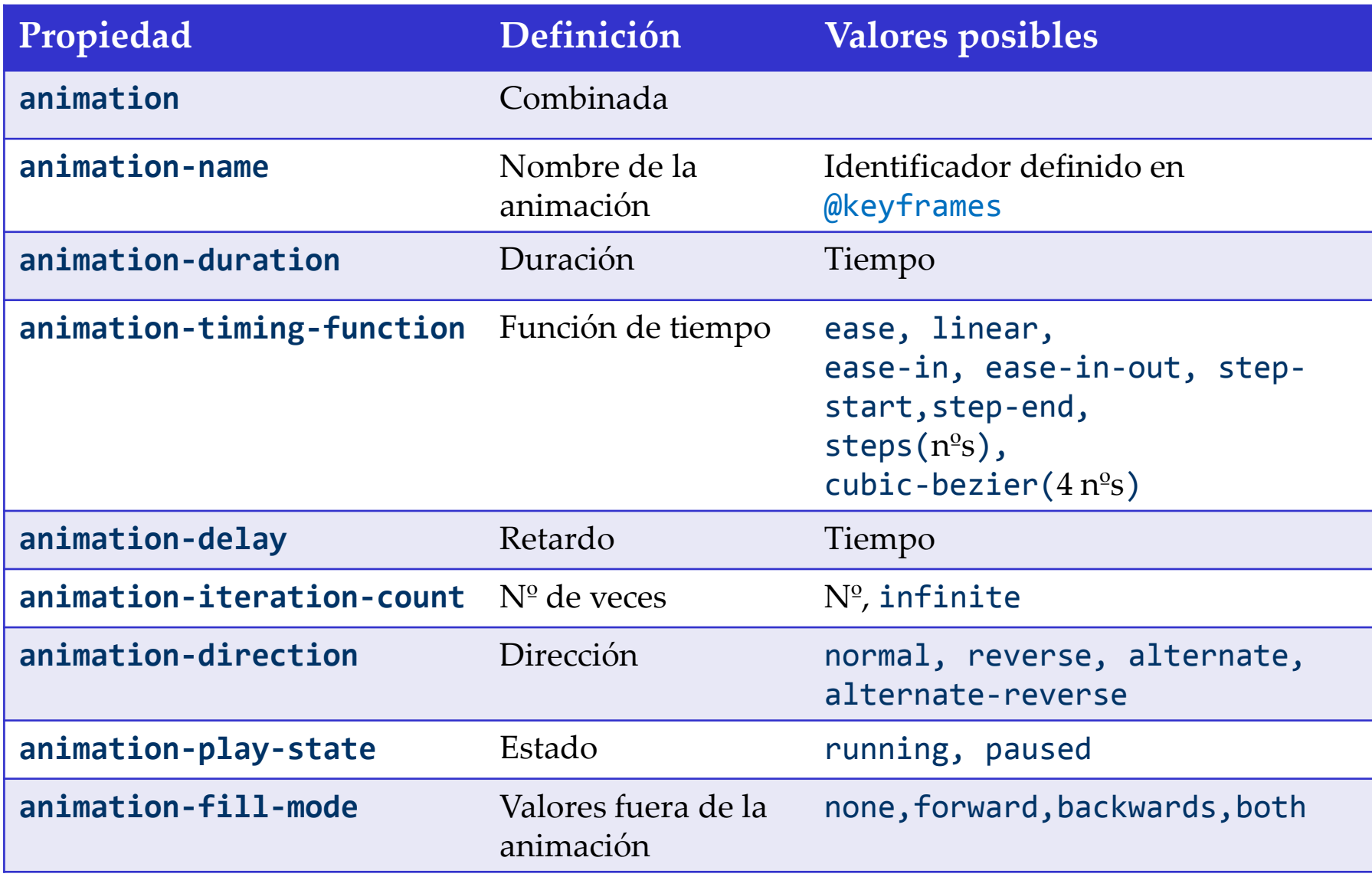

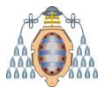

### Maquetado

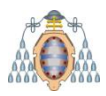

#### Maquetado

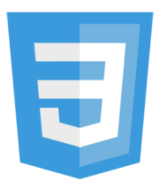

Varios estándares en desarrollo: Grid (propuesta de Microsoft) grid-columns, grid-rows Model de cajas flexibles box-flex, box-align, … Template Layout display, position, ::slot Regions flow-into, flow-from

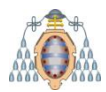

## Grid Layout

Propuesto originalmente por Microsoft Permite especificar columnas y filas de una rejilla Es posible hacer referencia a la columna con gr

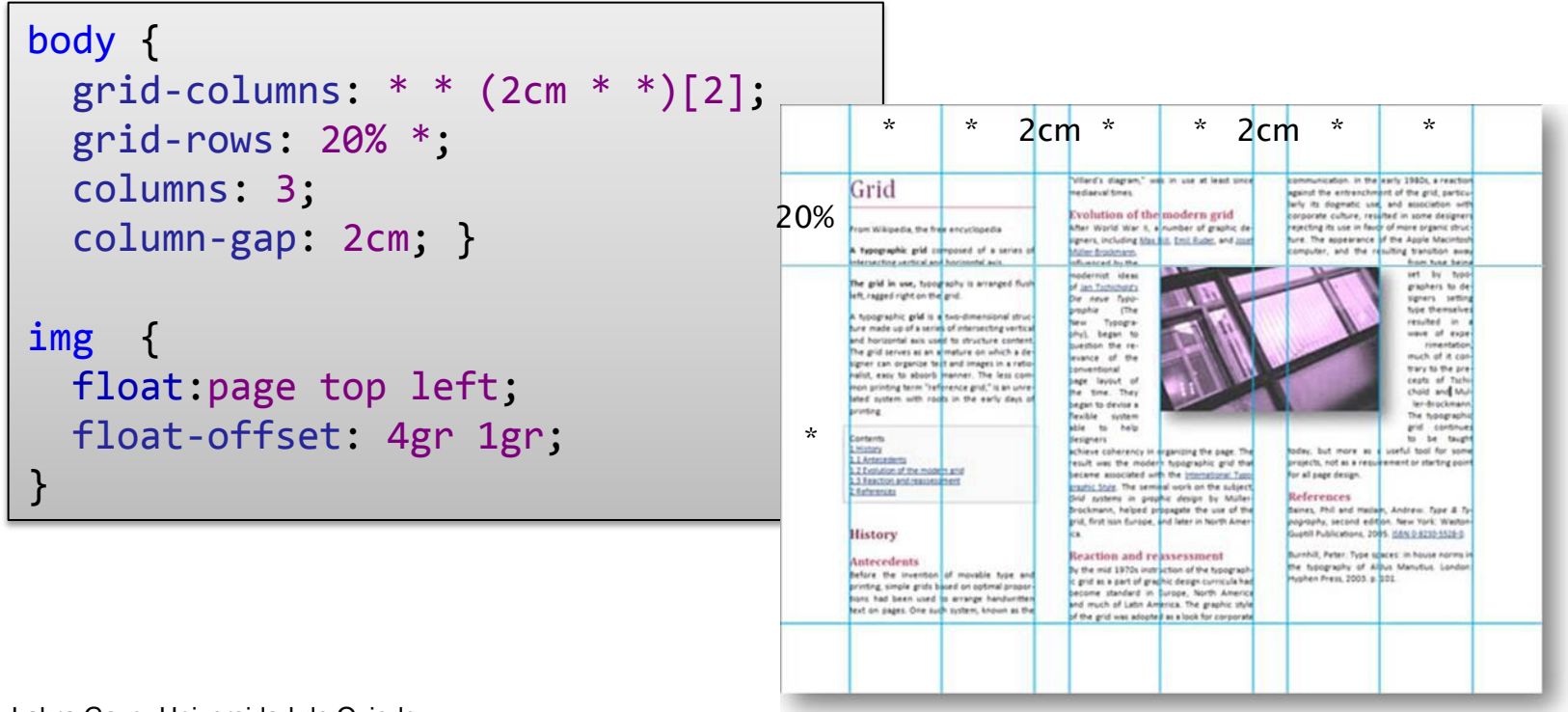

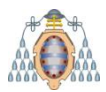

## Cajas flexibles

#### Nuevo valor para display, flexbox Propiedades:

flex, flex-pack, flex-direction, flex-order,...

<style> ul { display: flexbox; flex-pack: distribute; } . . . </style> <ul> <li><button><img src='new.svg' alt="New"></button></li> <li><button><img src='upload.svg' alt="Upload"></button></li> <li><button><img src='save.svg' alt="Save"></button></li> <li><button><img src='trash.svg' alt="trash"></button></li>  $\langle$ /ul>

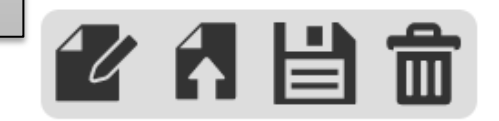

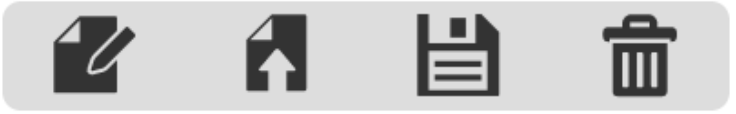

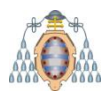

## Plantillas de Layout

Permite maquetados avanzados No soportada por navegadores (librería JQuery)

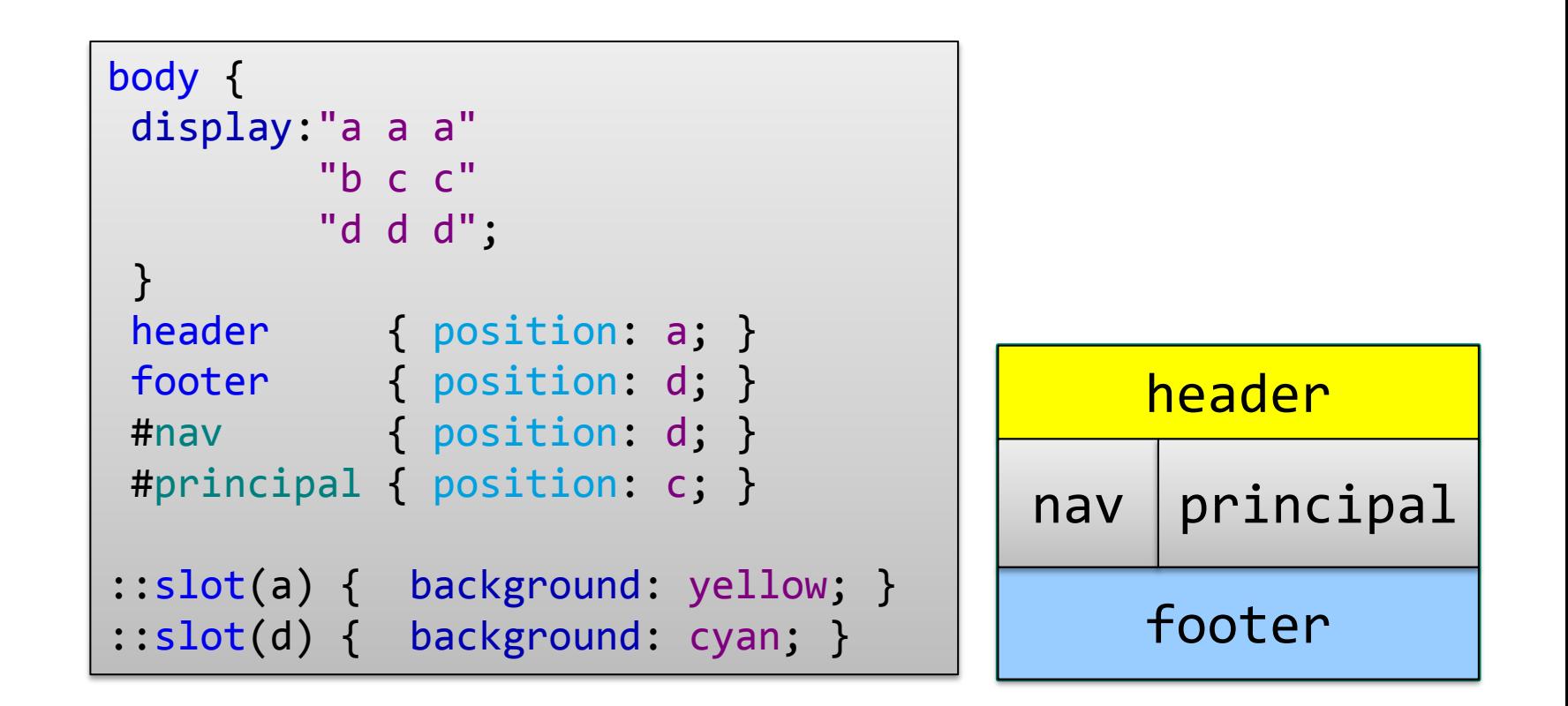

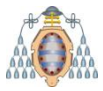

# *Fin de la Presentación*

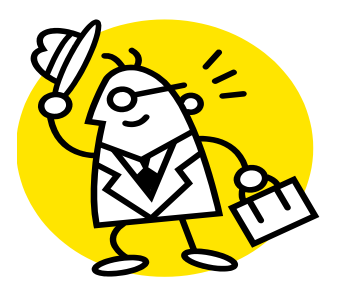